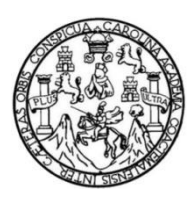

Universidad de San Carlos de Guatemala Facultad de Ingeniería Escuela de Ingeniería en Ciencias y Sistemas

# **SISTEMA PARA LA GESTIÓN DE RIESGOS EN SEDES REGIONALES DE ONG VISIÓN MUNDIAL GUATEMALA, GUATEMALA**

**Luis Roberto Barrios Galdámez**

### **Jeffric Alexander Fuentes Heiz**

Asesorado por el Ing. William Estuardo Escobar Argueta

Guatemala, octubre de 2015

UNIVERSIDAD DE SAN CARLOS DE GUATEMALA

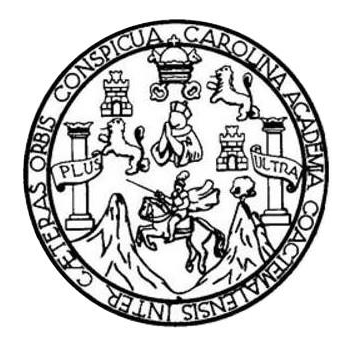

FACULTAD DE INGENIERÍA

# **SISTEMA PARA LA GESTIÓN DE RIESGOS EN SEDES REGIONALES DE ONG VISIÓN MUNDIAL GUATEMALA, GUATEMALA**

TRABAJO DE GRADUACIÓN

# PRESENTADO A LA JUNTA DIRECTIVA DE LA FACULTAD DE INGENIERÍA POR

# **LUIS ROBERTO BARRIOS GALDÁMEZ JEFFRIC ALEXANDER FUENTES HEIZ**

ASESORADO POR EL ING. WILLIAM ESTUARDO ESCOBAR ARGUETA

AL CONFERÍRSELES EL TÍTULO DE

### **INGENIEROS EN CIENCIAS Y SISTEMAS**

GUATEMALA, OCTUBRE DE 2015

# UNIVERSIDAD DE SAN CARLOS DE GUATEMALA FACULTAD DE INGENIERÍA

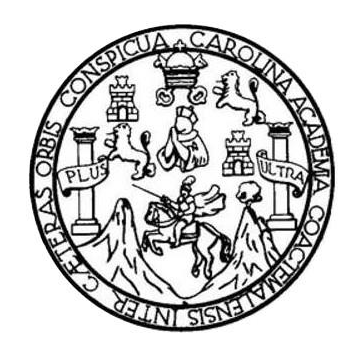

## **NÓMINA DE JUNTA DIRECTIVA**

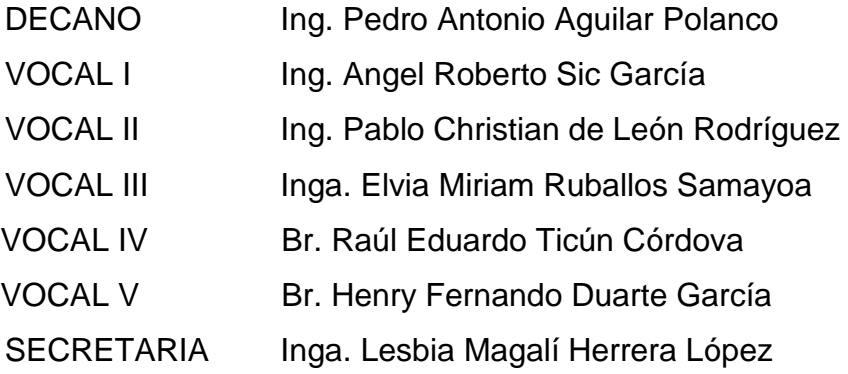

## **TRIBUNAL QUE PRACTICÓ EL EXAMEN GENERAL PRIVADO**

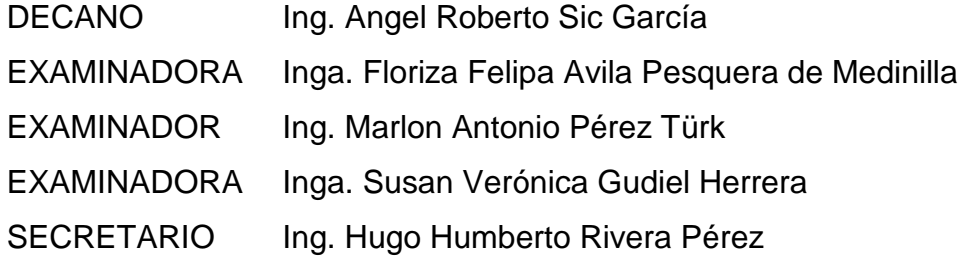

**Jeffric Alexander Fuentes Heiz Luis Roberto Barrios Galdámez**

## **HONORABLE TRIBUNAL EXAMINADOR**

En cumplimiento con los preceptos que establece la ley de la Universidad de San Carlos de Guatemala, presentamos a su consideración nuestro trabajo de graduación titulado:

# **SISTEMA PARA LA GESTIÓN DE RIESGOS EN SEDES REGIONALES DE ONG VISIÓN MUNDIAL GUATEMALA, GUATEMALA**

Tema que nos fuera asignado por la Dirección de la Escuela de Ingeniería en Ciencias y Sistemas, con fecha agosto de 2014.

Jeffric Alexander Fuentes Heiz **Luis Roberto Barrios Galdámez** 

Guatemala, 21 de Agosto de 2015

Ingeniero Silvio José Rodríguez Serrano Director de la Unidad de EPS Facultad de Ingeniería Universidad de San Carlos de Guatemala

Ingeniero Rodríguez:

Por este medio le informo que he revisado y aprobado para su publicación el informe final del Ejercicio Profesional Supervisado presentado por los estudiante LUIS ROBERTO BARRIOS GALDAMEZ con carné 200915164 y JEFFRIC ALEXANDER FUENTES HEIZ con carné 200915492 de la carrera de Ingeniería en Ciencias y sistemas, por lo que doy por terminado el informe titulado: "SISTEMA PARA LA GESTION DE RIESGOS EN SEDES REGIONALES DE ONG VISION MUNDIAL **GUATEMALA, GUATEMALA".**  $\ddagger$ 

Agradeciendo la atención a la presente y quedando a sus órdenes para cualquier información adicional.

Atentamente,

WILLIAM ESTUARDD ESCOBAR ARGUETA INGENIERD EN CIENCIAS Y SISTEMAS<br>TNGENIERD EN CIENCIAS Y SISTEMAS<br>COLEGIADO 11,529

Ing. William Estuardo Escobar Argueta

Asesor del Proyecto

**UNIVERSIDAD DE SAN CARLOS DE GUATEMALA** 

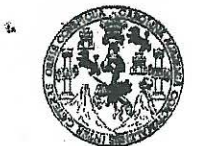

**FACULTAD DE INGENIERÍA** 

**UNIDAD DE EPS** 

Guatemala, 1 de septiembre de 2015. REF.EPS.DOC.568.09.2015.

Ing. Silvio José Rodríguez Serrano Director Unidad de EPS Facultad de Ingeniería Presente

Estimado Ingeniero Rodríguez Serrano:

Por este medio atentamente le informo que como Supervisora de la Práctica del Ejercicio Profesional Supervisado, (E.P.S) de los estudiantes universitarios de la Carrera de Ingeniería en Ciencias y Sistemas, Jeffric Alexander Fuentes Heiz carné No. 200915492 y Luis Roberto Barrios Galdamez carné No. 200915164 procedí a revisar el informe final, cuyo título es SISTEMA PARA LA GESTIÓN DE RIESGOS EN SEDES REGIONALES DE ONG VISIÓN MUNDIAL GUATEMALA, GUATEMALA.

En tal virtud, LO DOY POR APROBADO, solicitándole darle el trámite respectivo.

Sin otro particular, me es grato suscribirme.

Atentamente,

"Id y Enseñad a Todos" COORDINADOR(A) FPS ea tecnología y enercía ed de Prácticas de Ingoniería y EPS Inga. Floriza Fel vledir cultud de Ingenier! Supervisora de EPS Área de Ingeniería en Ciencias y Sistemas

FFAPdM/RA

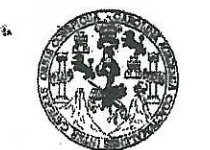

**FACULTAD DE INGENIERÍA** 

**UNIDAD DE EPS** 

Guatemala, 1 de septiembre de 2015. REF.EPS.D.432.09.2015.

Ing. Marlon Antonio Pérez Turk Director Escuela de Ingeniería Ciencias y Sistemas Facultad de Ingeniería Presente

Estimado Ingeniero Perez Turk:

Por este medio atentamente le envío el informe final correspondiente a la práctica del Ejercicio Profesional Supervisado, (E.P.S) titulado SISTEMA PARA LA GESTIÓN DE RIESGOS EN SEDES REGIONALES DE ONG VISIÓN MUNDIAL GUATEMALA, GUATEMALA, que fue desarrollado por los estudiantes universitarios Jeffric Alexander Fuentes Heiz carné No. 200915492 y Luis Roberto Barrios Galdamez carné No. 200915164, quienes fueron debidamente asesorados por el Ing. William Estuardo Escobar Argueta y supervisados por la Inga. Floriza Felipa Ávila Pesquera de Medinilla.

Por lo que habiendo cumplido con los objetivos y requisitos de ley del referido trabajo y existiendo la aprobación del mismo por parte del Asesor y la Supervisora de EPS, en mi calidad de Director apruebo su contenido solicitándole darle el trámite respectivo.

Sin otro particular, me es grato suscribirme.

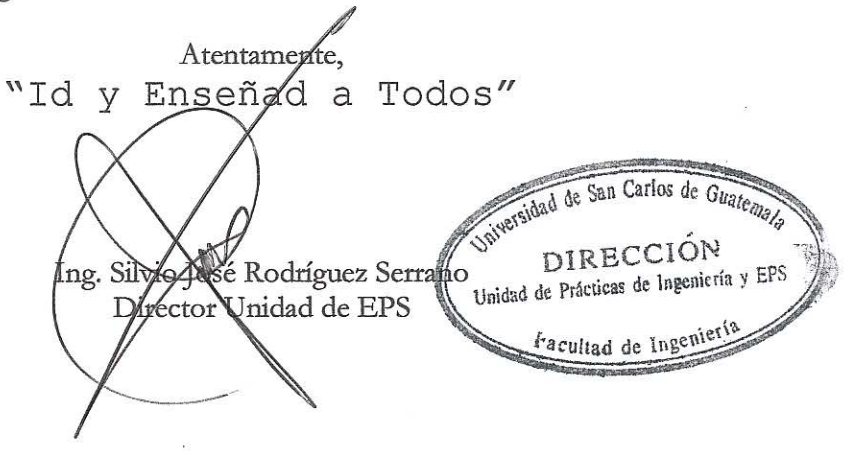

SJRS/ra

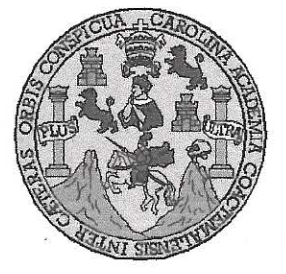

Universidad San Carlos de Guatemala Facultad de Ingeniería Escuela de Ingeniería en Ciencias y Sistemas

Guatemala, 30 de Septiembre de 2015

Ingeniero Marlon Antonio Pérez Türk Director de la Escuela de Ingeniería **En Ciencias y Sistemas** 

Respetable Ingeniero Pérez:

Por este medio hago de su conocimiento que he revisado el trabajo de graduación-EPS de los estudiantes JEFFRIC ALEXANDER FUENTES HEIZ carné 2009-15492 y LUIS ROBERTO BARRIOS GALDAMEZ carné 2009-15164 titulado: "SISTEMA PARA LA GESTIÓN DE RIESGOS EN SEDES REGIONALES DE ONG VISIÓN MUNDIAL, GUATEMALA, GUATEMALA" y a mi criterio el mismo cumple con los objetivos propuestos para su desarrollo, según el protocolo.

Al agradecer su atención a la presente, aprovecho la oportunidad para suscribirme,

Atentamente,

Ing. Carlos Affredo Azurdia Coordinador de Privados

Revisión de *Trabajos* de Graduación

**ROINACION** 

UNIVERSIDAD DE SAN CARLOS DE GUATEMALA E  $\mathcal{S}$  $\mathcal{C}$  $\mathcal{U}$ FACULTAD DE INGENIERÌA Œ. **ESCUELA DE CIENCIAS Y SISTEMAS** TEL: 24767644  $\mathcal{L}$  $\mathcal{A}$  $\sigma$ El Director de la Escuela de Ingeniería en Ciencias y Sistemas de la F. Facultad de Ingeniería de la Universidad de San Carlos de Guatemala, luego de conocer el dictamen del asesor con el visto  $\mathcal C$ bueno del revisor y del Licenciado en Letras, del trabajo de  $\mathcal{I}$ graduación "SISTEMA PARA LA GESTIÓN DE RIESGOS EN REGIONALES DE ONG VISIÓN MUNDIAL  $\mathcal{I}$ **SEDES** GUATEMALA, GUATEMALA", realizado por los estudiantes LUIS  $\mathcal N$ ROBERTO BARRIOS GALDÁMEZ y JEFFRIC ALEXANDER  $\mathcal{C}$ FUENTES HEIZ, aprueba el presente trabajo y solicita la  $I$ autorización del mismo.  $\overline{A}$  $\mathcal{S}$ "ID Y ENSENADA TODOS"  $\gamma$ OF SAN CARLOS DE GUARANZA DIRECCION DE  $\mathcal{S}$ Y SISTEMAS  $\boldsymbol{I}$  $\mathcal{S}$ ntonio Pérez Turk  $\tau$ Director, Escuela de Ingeniería en Ciencias y Sistemas F.  $\mathcal{M}$  $\mathcal{A}$  $\mathcal{S}$ Guatemala, 22 de Octubre de 2015

Universidad de San Carlos de Guatemala

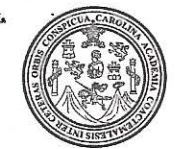

Facultad de Ingeniería Decanato

Ref.DTG.D.560-2015

El Decano de la Facultad de Ingeniería de la Universidad de San Carlos de Guatemala, luego de conocer la aprobación por parte del Director de la Escuela de Ingeniería en Ciencias y Sistemas, al trabajo de graduación titulado. SISTEMA PARA LA GESTIÓN DE RIESGOS EN SEDES REGIONALES DE ONG VISIÓN MUNDIAL GUATEMALA, GUATEMALA, presentado por los estudiantes universitarios: Luis Roberto Barrios Galdamez y Jeffric Alexander Fuentes Heiz, y después de haber culminado las revisiones previas bajo la responsabilidad de las instancias correspondientes, se autoriza la impresión del mismo.

**IMPRIMASE.** 

Pedro António Aguilar Polanco  $lnq$ . Decano

Guatemala, octubre de 2015

 $_{\text{Lcc}}$ 

# **ACTO QUE DEDICO A:**

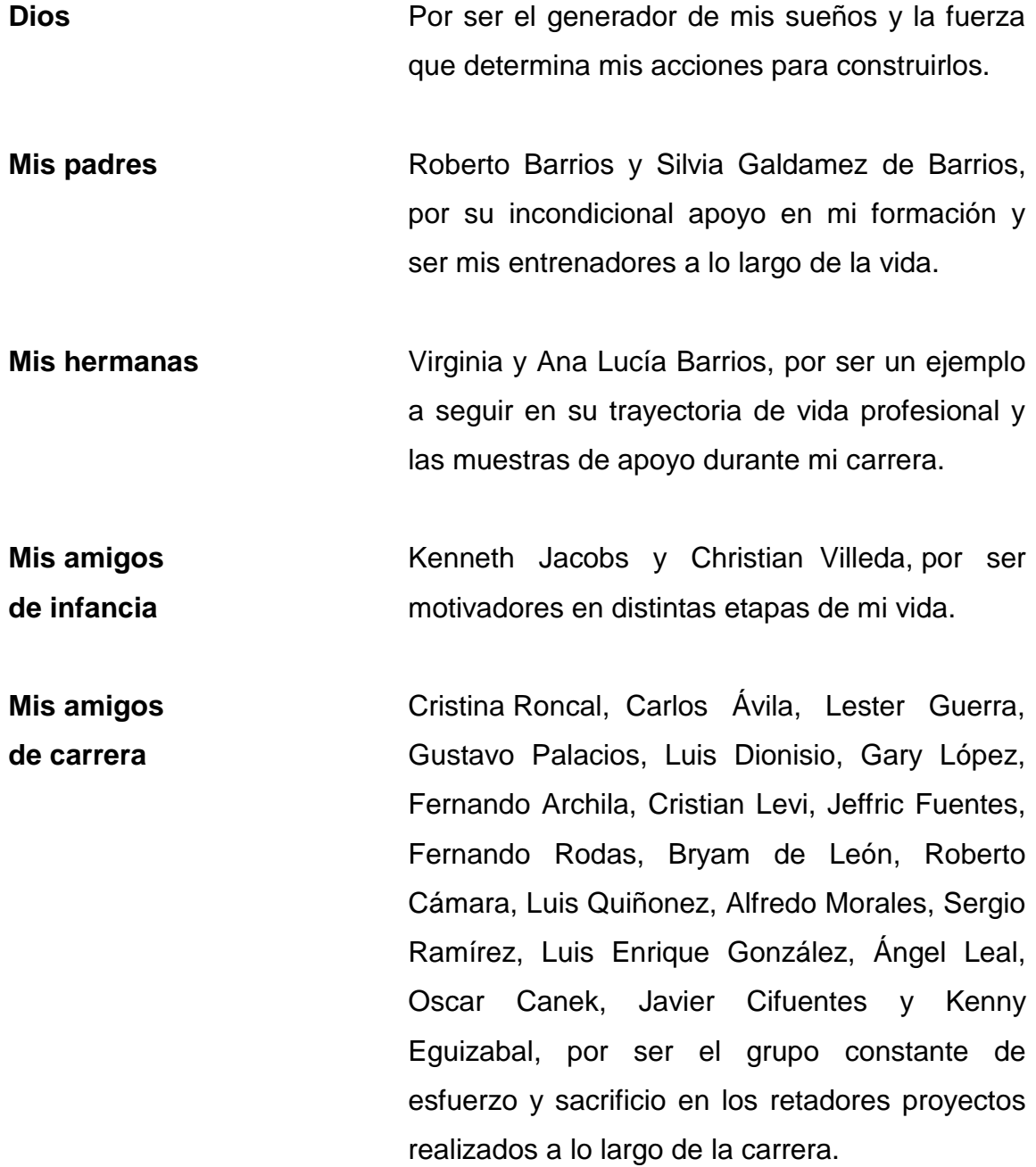

**Mis amigos** Juan Rodríguez, Julio González, Andrea **de Universidad** Grimaldi,Gustavo Oxlaj, Víctor Castellanos, Erick Sac, Paola Morales, por brindar apoyo continuo en la realización de actividades extracurriculares como el Trigésimo Congreso Centroamericano de Estudiantes en Ciencias y Sistemas.

**Mis amigos** Gabriela Perla, Elisa Ramírez, Kerstin Klein, **de vida** Moisés Morales, Emilio Franco, Ricardo Cardona, Esteban Muñoz, por estar presentes en todo momento y alentar los esfuerzos y sacrificios me requirió la carrera, siendo una fuente de consejos y motivaciones.

### **Luis Roberto Barrios Galdámez**

# **ACTO QUE DEDICO A:**

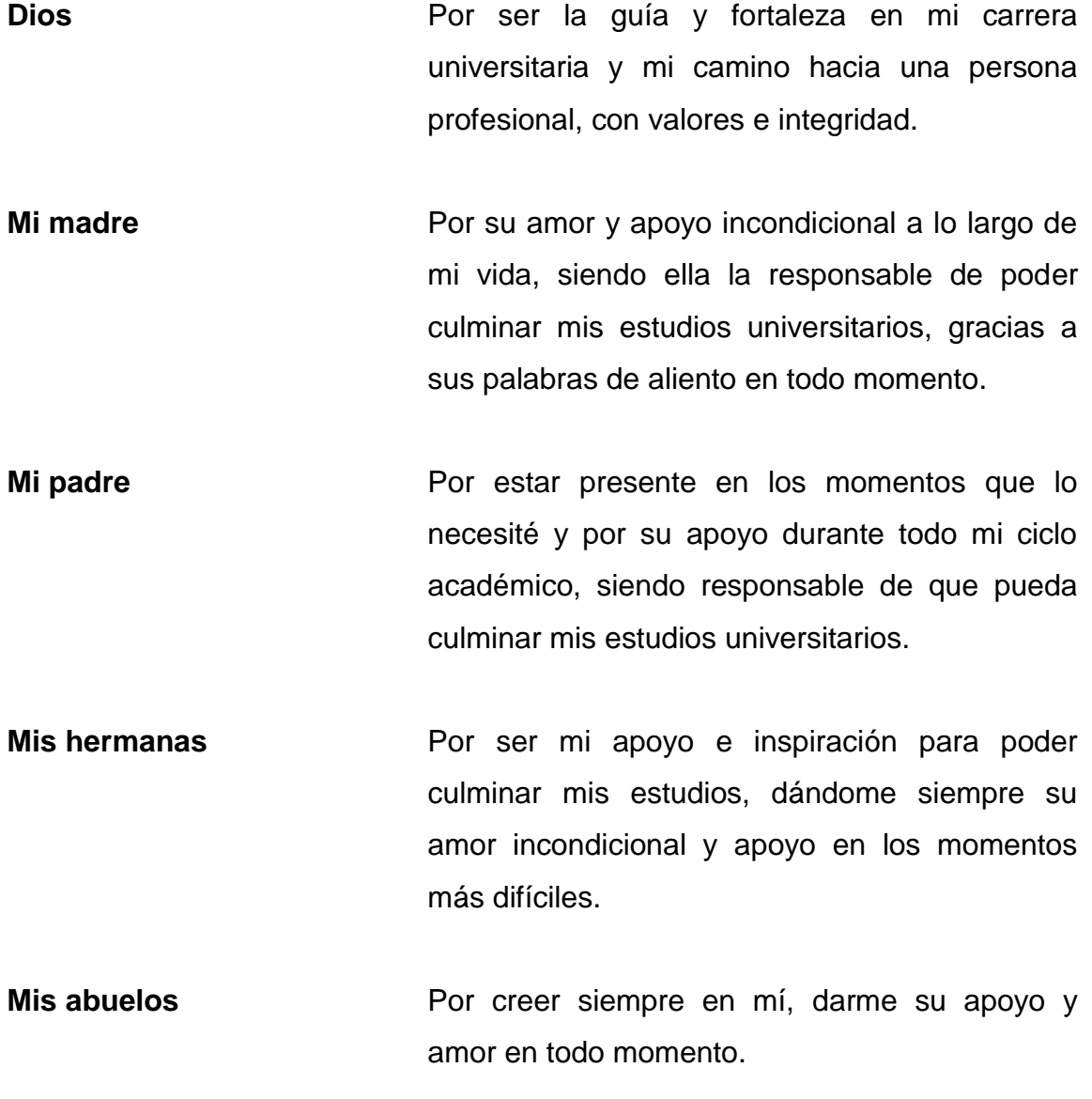

# **Jeffric Alexander Fuentes Heiz**

# **AGRADECIMIENTOS A:**

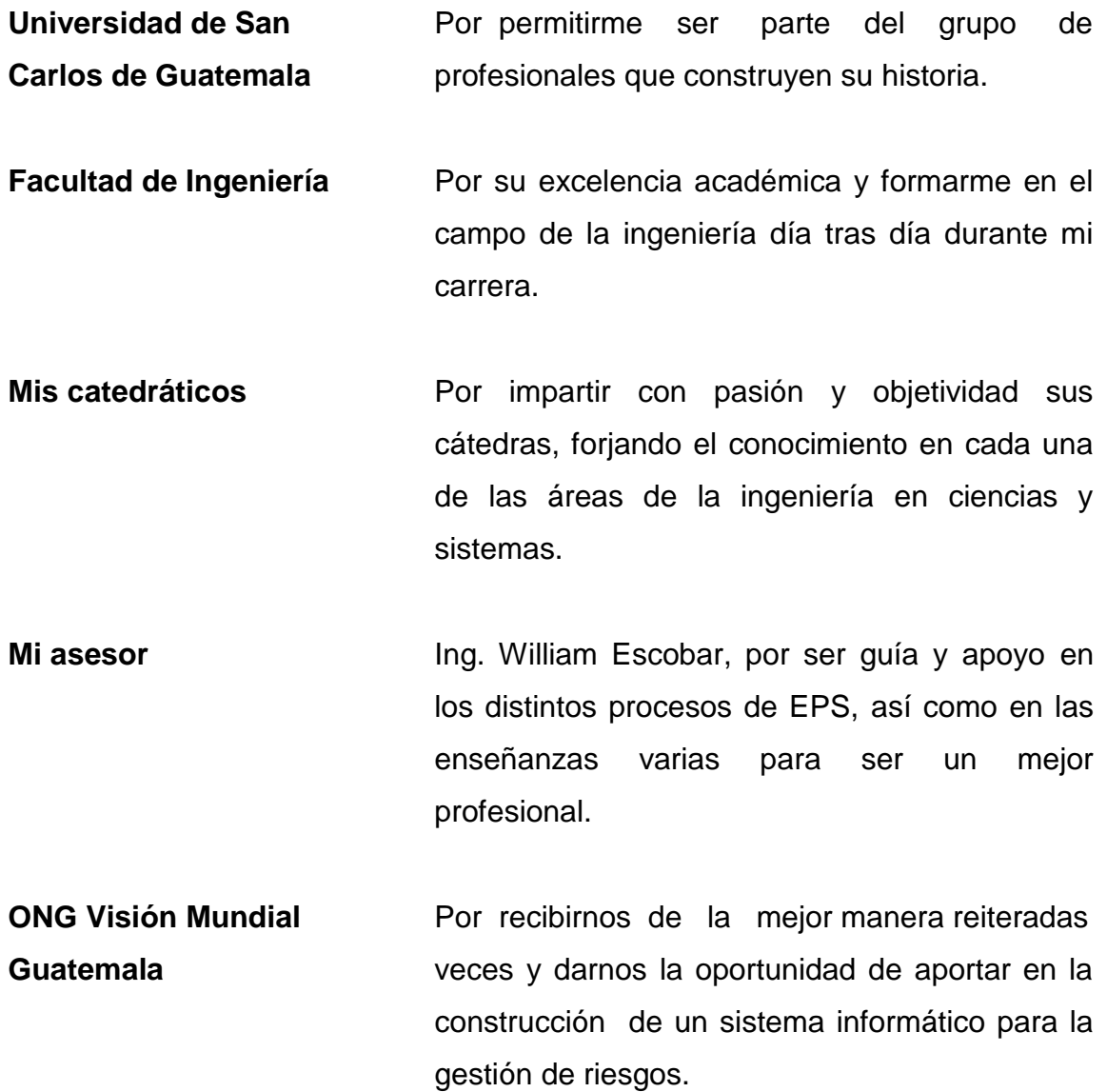

## **Jeffric Alexander Fuentes Heiz**

# **AGRADECIMIENTOS A:**

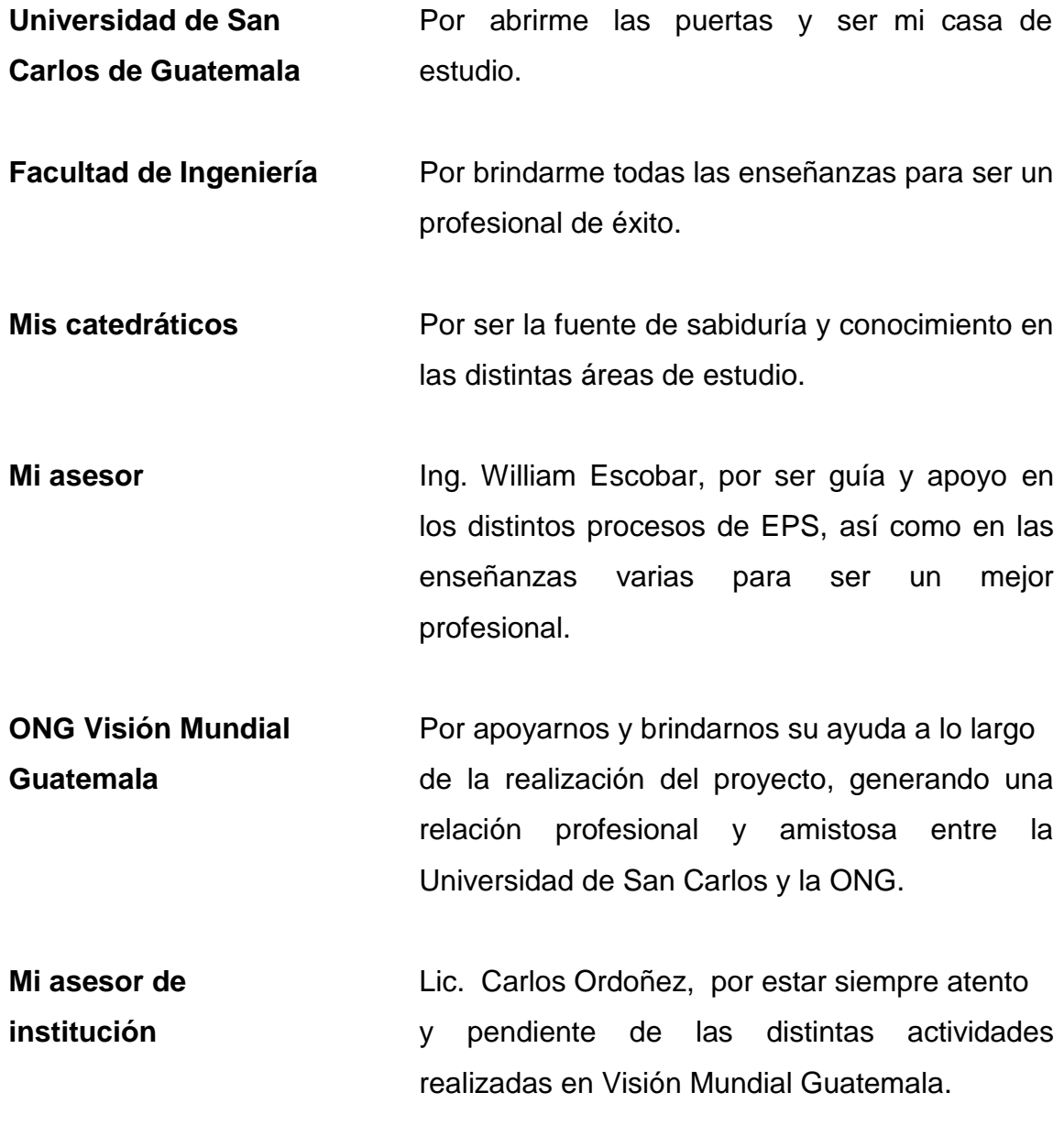

## **Jeffric Alexander Fuentes Heiz**

# ÍNDICE GENERAL

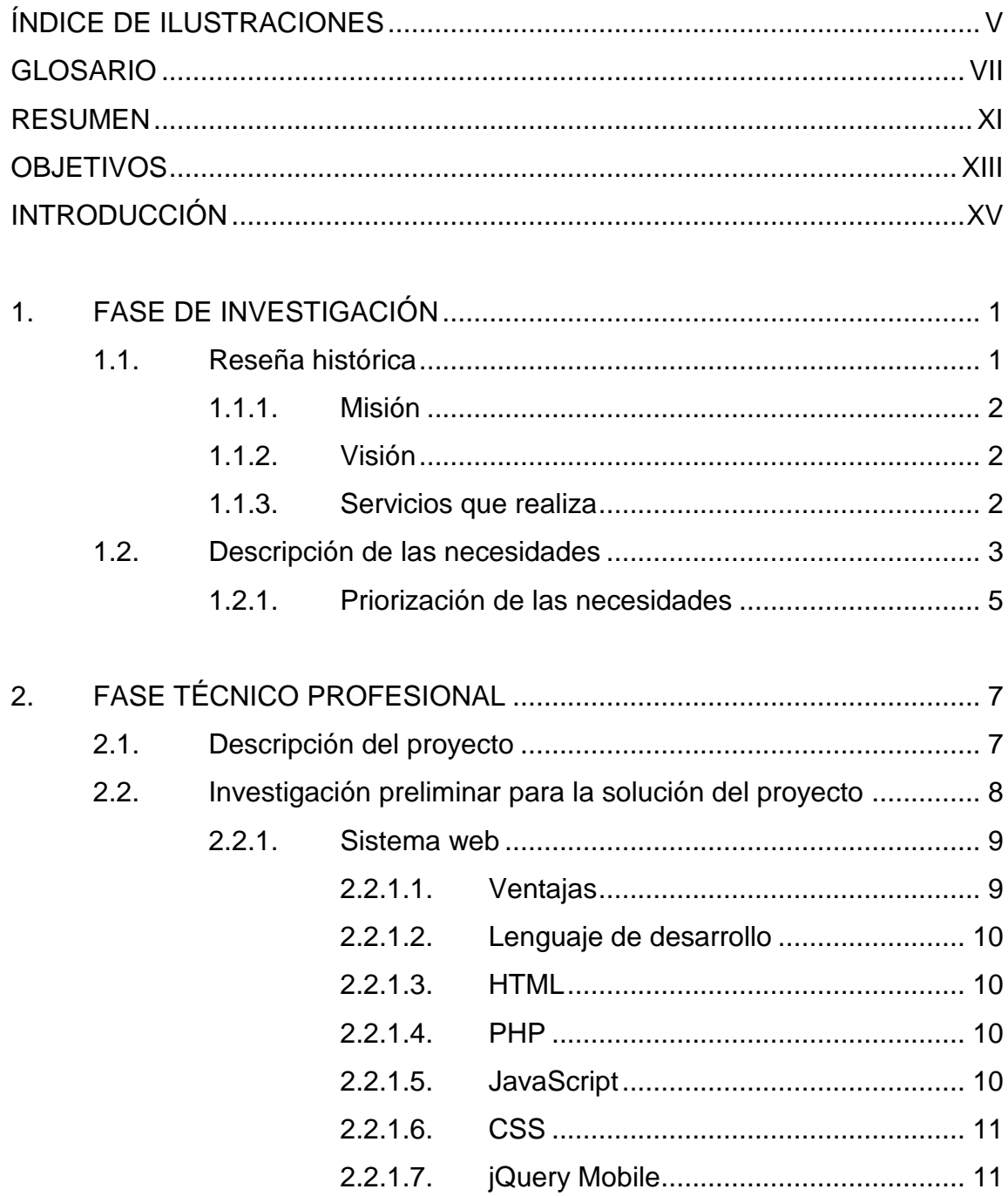

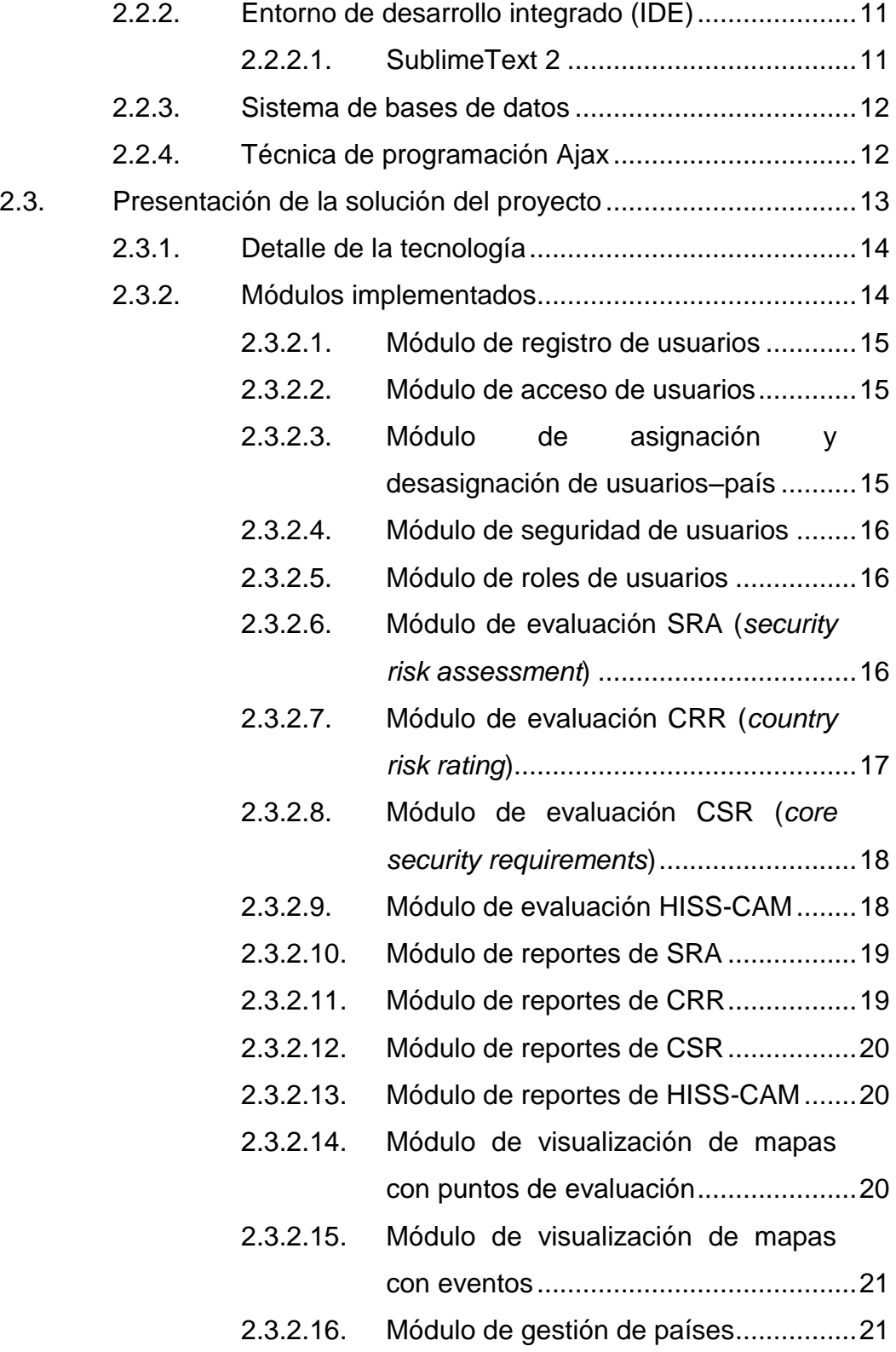

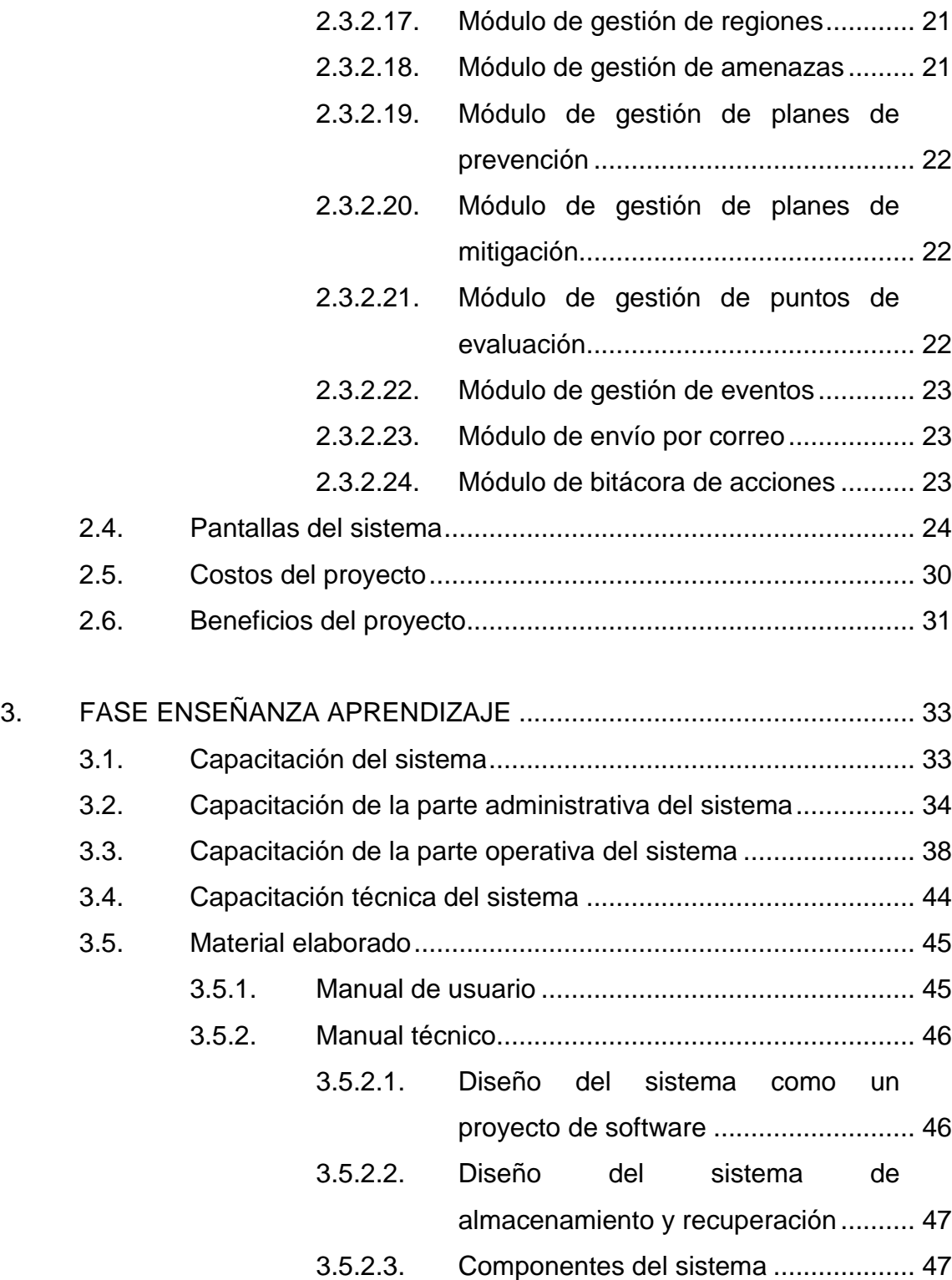

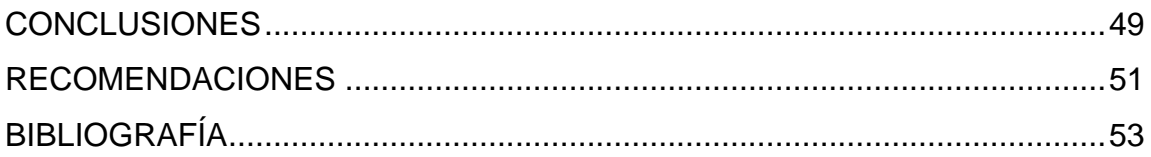

# <span id="page-19-0"></span>**ÍNDICE DE ILUSTRACIONES**

## **FIGURAS**

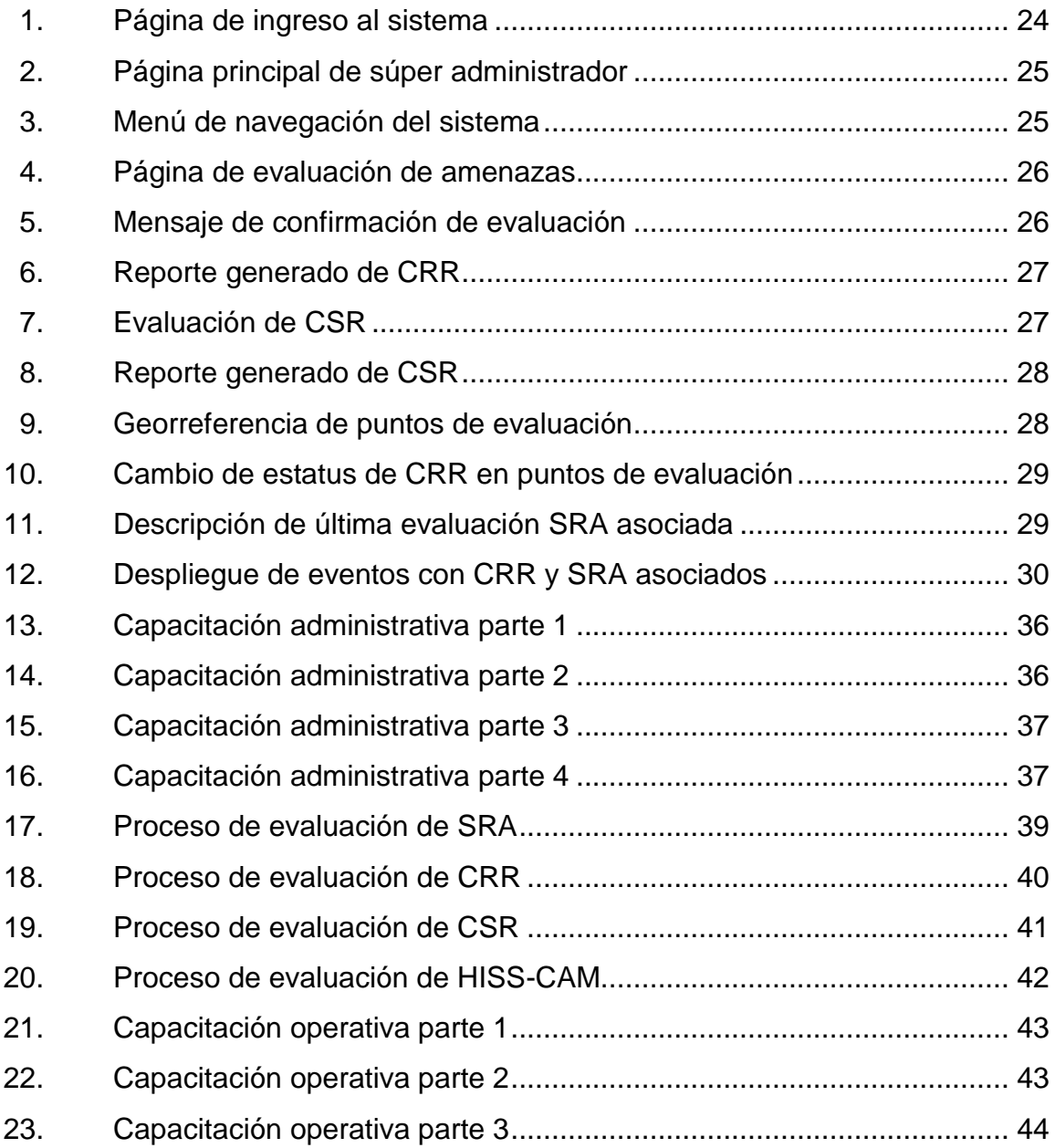

# **TABLAS**

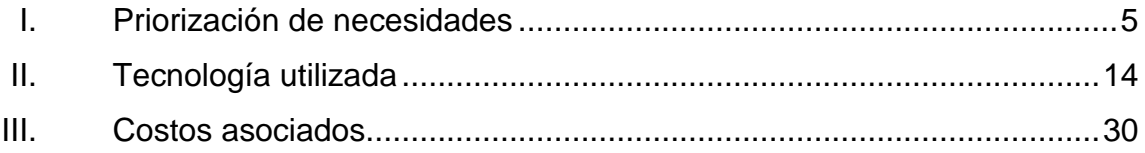

### **GLOSARIO**

- <span id="page-21-0"></span>**Amenaza** Hecho que puede producir un daño provocado por un evento natural o antrópico.
- **Asignación** Establecer la relación correspondiente entre dos elementos, para el contexto del proyecto, es la relación o vínculo existente entre un usuario y país específico.
- **Central security** Requerimientos mínimos centrales (CSR), **requirements** evaluación encargada de definir y establecer el listado de requerimientos mínimos con los que deben contar los puntos de evaluación.
- **Coordenadas** Sistema de referencia que utiliza dos coordenadas **geográficas** angulares, latitud (norte y sur) y longitud.
- **Country risk** Categoria riesgo de país (CRR), evaluación **rating correspondiente a la calificación de riesgo de un** país.
- **Correo Servicio de red que permite a los usuarios electrónico** enviar y recibir mensajes mediante sistemas de comunicación electrónica, para enviar datos a través de una red.
- **Desasignación** Acción de eliminar la relación entre dos elementos definidos, para el contexto del proyecto, es eliminar el vínculo de un usuario a un país específico.
- **Evento Cualquier** suceso que se genere de forma esporádica dentro de los países y el cual sea de interés para Visión Mundial y esté propenso a un riesgo.
- **Evaluación** Determinación sistemática del mérito, el valor y el significado de algo o alguien en función de unos criterios respecto a un conjunto de normas.
- *Field Assessment* Acrónimo establecido como nombre de la *Security Tool* aplicación por parte de Visión Mundial.
- *Global Positioning* Sistema de posición satelital, es el componente **System** tecnológico software/hardware con el que debe contar todo dispositivo que requiera utilizar la aplicación.
- **Georreferenciación** Neologismo que refiere al posicionamiento con el que se define la localización de un objeto espacial en un sistema de coordenadas y dato terminado, proceso utilizado por los sistemas de información geográfica.

*Humanity independent* Humanitaria imperativa, imparcialidad e *security sustainability* independencia, seguridad y protección, *convincent appropiate* sostenibilidad – convincente propósito, apropiado *& minimum negative* adaptado e informado, mínimo impacto negativo *impact* (HISS-CAM), evaluación de diferentes principios (HISS) y procesos (CAM).

**Impacto Desconcierto** o afección debido a un acontecimiento.

Latitud **Latitud** Distancia angular que hay desde un punto de la superficie de la tierra hasta el paralelo del ecuador; se mide en grados.

**Longitud** Distancia de un punto de la tierra contada desde un primer meridiano.

**Mapa** Representación métrica y gráfica de una porción de territorio.

**Mitigación Reducción de la vulnerabilidad, es decir, la** atenuación de los daños potenciales sobre la vida y los bienes causados por un evento

**PDA** Proyecto de desarrollo de área, son instalaciones físicas establecidas como proyectos con el fin de desarrollar a los pobladores del contexto físico, localidad o área en la cual se encuentra ubicado dicho proyecto.

IX

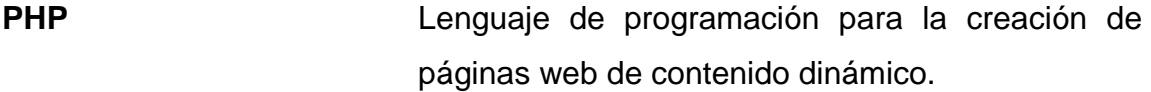

Punto de evaluación Son sedes, oficinas, PDA, albergues o cualquier otro espacio físico donde esté establecida la presencia de Visión Mundial.

Prevención Medida o disposición que se toma de manera anticipada para evitar que suceda una cosa considerada negativa.

**Probabilidad** Cualidad o circunstancia de poder suscitarse.

**Reporte Es un informe que pretende transmitir alguna** información y cuyo contenido está definido por un formato previamente establecido.

**Riesgo** Es la vulnerabilidad ante un potencial perjuicio o daño para las unidades, personas, organizaciones o entidades.

**Security risk** Análisis de riesgo de seguridad (SRA), evaluación **analysis** *analysis* **orientada a medir el nivel de riesgo probable según** las amenazas que lo puedan provocar en puntos de evaluación o eventos realizados por Visión Mundial.

### **RESUMEN**

<span id="page-25-0"></span>Visión Mundial Guatemala es una organización no gubernamental orientada al desarrollo social de las áreas con mayor necesidad en Guatemala. Cada uno de los proyectos de desarrollo de área (PDA), oficinas, sedes y albergues se encuentran ubicados en áreas geográficas que registran alta presencia de riesgos y amenazas que afectan la vida de las personas que participan en dichos centros, entre ellos se encuentran: relaciones políticas y militares con el gobierno local, derrumbes, escasez de agua, incomunicación vial, presencia de pandillas, delincuencia común, entre otros.

Visión Mundial Guatemala realiza distintos tipos de evaluaciones de riesgos, relaciones civiles y militares, y requerimientos mínimos de seguridad de cada uno de los PDA y eventos de forma manual, lo cual genera atrasos en la toma de decisiones para gestionar riesgos. Como consecuencia, los requerimientos necesarios para mitigar y prevenir riesgos no siempre son implementados.

El *Sistema para la gestión de riesgos en sedes regionales de ong Visión Mundial Guatemala, Guatemala*, definido en agosto de 2014, proporciona una solución integral para la evaluación de riesgos, la cual contiene: evaluación de riesgo país (CRR), análisis de riesgo de seguridad (SRA), relaciones civiles y militares (HISS-CAM) y requerimientos mínimos de seguridad (CSR); convirtiendo el proceso de evaluación manual a un sistema multiplataforma digital y automatizado.

XI

XII

## **OBJETIVOS**

### <span id="page-27-0"></span>**General**

Proporcionar un sistema informático para facilitar la gestión de evaluaciones de riesgos en sedes regionales de Visión Mundial.

### **Específicos**

- 1. Facilitar a los distintos tipos de evaluaciones de riesgo y seguridad de Visión Mundial (SRA, CRR, CSR, HISS-CAM).
- 2. Crear un sistema accesible por cualquier ordenador o dispositivo móvil con acceso a internet y sistema global de posicionamiento.
- 3. Transformar el proceso de evaluación de riesgos, relaciones civiles y militares, requerimientos mínimos de seguridad y calificación de riesgo país mediante el desarrollo de un sistema informático.
- 4. Facilitar la comunicación de los resultados de distintas evaluaciones por medio de la funcionalidad de envío de reportes por correo electrónico del sistema para la gestión de riesgos de Visión Mundial.

## **INTRODUCCIÓN**

<span id="page-29-0"></span>En la actualidad, la tecnología presenta soluciones de gestión de información que son útiles para organizaciones que manejan una gran cantidad de información y diariamente deben tomar decisiones basadas en la misma.

Visión Mundial Guatemala es una institución que cumple las características descritas en el escenario anterior, teniendo específicamente como necesidad la gestión de la información correspondiente a los procesos de: evaluación de riesgos, relaciones políticas y militares, requerimientos mínimos de seguridad, categoría de riesgo país.

Debido a lo anterior, es necesario aplicar un proceso de transformación que tenga como finalidad facilitar los procesos antes mencionados, mediante la toma de requerimientos y construcción de una herramienta tecnológica que permita agilizar los procesos, automatizar la generación de resultados de los mismos e integrar la comunicación y envío de resultados de los mismos.

La solución propuesta está basada en el desarrollo de un sistema informático integral, construido mediante una metodología iterativa e incremental que permita el desarrollo de módulos que conformen la integración de un sistema que satisfaga los requerimientos de Visión Mundial en una forma holística.

La solución consiste en la construcción de un sistema web adaptativo a cualquier tipo de dispositivo (computadores, *tablets*, móviles) que tenga acceso a la web.

XV

Una vez implementado el sistema informático, los usuarios serán capacitados para habilitarlos en cuanto al uso correcto del sistema, con el fin de aprovechar al máximo sus funcionalidades.

## **1. FASE DE INVESTIGACIÓN**

<span id="page-31-0"></span>El proceso de evaluación y gestión de riesgos es de suma importancia en toda institución y se hace indispensable en todas aquellas en las cuales existe gran cantidad de vidas involucradas diariamente; tal es el caso de Visión Mundial.

Para lograr una óptima realización de la evaluación de riesgos, se aplicará un proceso de transformación de cada uno de los procedimientos, el cual será plasmado en un producto entregable que será la herramienta informática que satisfaga las necesidades presentes.

### <span id="page-31-1"></span>**1.1. Reseña histórica**

Visión Mundial es una organización cristiana de desarrollo y asistencia humanitaria, enfocada en el bienestar de la niñez. El compromiso con el bienestar de la niñez, especialmente con los más pobres y vulnerables, no es solamente el centro de nuestra identidad y trabajo en Guatemala, sino algo que comparten más de 24 mil colaboradores en más de 100 oficinas alrededor del mundo.

Ser una de las organizaciones no gubernamentales más grandes, permite servir en más de 4,500 comunidades pobres mundialmente, llevando esperanza y ayuda a más de 100 millones de personas, sin importar sus creencias religiosas, género o etnia.

En Guatemala, Visión Mundial ha implementado actividades de desarrollo sostenible y de respuesta a emergencias por más de 36 años. Durante el 2011, invirtió más de Q128 millones en 34 Programas de Desarrollo de Área –PDA– en ocho departamentos del país, con lo cual se propiciaron oportunidades de

desarrollo, preparación y atención a emergencias para más de 232 mil niños y niñas, así como a sus familias y comunidades $<sup>1</sup>$ </sup>

#### **1.1.1. Misión**

<span id="page-32-0"></span>"Visión Mundial es un Confraternidad internacional de cristianos cuya misión es seguir a Jesucristo, nuestro Señor y Salvador trabajando con los pobres y oprimidos, para promover la transformación humana, buscar la justicia y testificar las buenas nuevas del Reino de Dios"<sup>2</sup>.

#### **1.1.2. Visión**

<span id="page-32-1"></span>"Nuestra Visión para cada niño y niña, vida en toda su plenitud, nuestra oración para cada corazón, la voluntad para hacer esto posible"<sup>3</sup>.

### **1.1.3. Servicios que realiza**

<span id="page-32-2"></span>**Desarrollo** 

El desarrollo transformacional es el proceso a través del cual los niños, las familias y las comunidades identifican y superan los obstáculos que les impiden vivir la vida en toda su plenitud.

Los socios de Visión Mundial brindan apoyo a las comunidades para mejorar la vida. A través de estas asociaciones, las comunidades acceden al

 1 *Visión Mundial Guatemala*. http://www.wvi.org/es/guatemala. Consulta: 12 de enero de 2015.

<sup>2</sup> *Visión Mundial Internacional*. http://www.wvi.org/vision-and-values-0. Consulta: 12 de enero de 2015.

 $^3$  ĺbid.

conocimiento y los recursos necesarios para mejorar el bienestar de los niños y superar la pobreza.

Se apoya una amplia gama de intervenciones adaptadas al contexto, incluyendo los proyectos en materia de educación, salud, nutrición, protección de la infancia, el desarrollo económico, las microfinanzas, agricultura, agua y saneamiento.

Al ayudar a los miembros de la comunidad, estos se ayudan entre sí y Visión Mundial asegura que el proceso de cambio positivo continúa mucho después de que el personal de desarrollo se ha retirado de la comunidad.

Socorro

Gracias a la generosidad de sus donantes, Visión Mundial deja de lado una cierta cantidad de dinero para que puedan estar disponibles muy rápidamente y así poner en marcha las respuestas ante desastres urgentes.

Visión Mundial identifica lugares con riesgo de desastre, prepara los recursos y el personal en zonas de alto riesgo, y fortalece la capacidad de superación de las comunidades, para ayudarles a protegerse a sí mismos ante una emergencia y reconstruir después.

### <span id="page-33-0"></span>**1.2. Descripción de las necesidades**

Entre el conjunto de necesidades que Visión Mundial presenta, se encuentran:

- Minimizar el tiempo empleado para realizar evaluaciones de análisis de riesgos.
- Acceder desde dispositivos móviles para realizar evaluaciones de manera multiplataforma.
- Consultar información histórica en cualquier momento, con fines de informar a los interesados sobre puntos de evaluación.
- Facilitar a los equipos técnicos el análisis de seguridad, el proceso de evaluación de riesgos en el trabajo de campo.
- Facilitar proceso de toma de decisiones para la reducción de riesgos, por medio de los resultados generados por las evaluaciones.
- Automatizar el proceso para la evaluación de categoría de riesgo de país.
- Automatizar el proceso para la evaluación de análisis de riesgos de seguridad.
- Automatizar el proceso para la evaluación de relaciones civiles y militares.
- Automatizar el proceso para la evaluación de requerimientos mínimos de seguridad.
- Priorizar, de una manera rápida, las acciones para mitigar las amenazas identificadas.

<span id="page-35-0"></span>Mantener control sobre evaluaciones realizadas.

### **1.2.1. Priorización de las necesidades**

En la priorización de las necesidades se presentó a Visión Mundial los requerimientos principales que deben ser satisfechos, con el fin de agregar valor a los procesos definidos.

<span id="page-35-1"></span>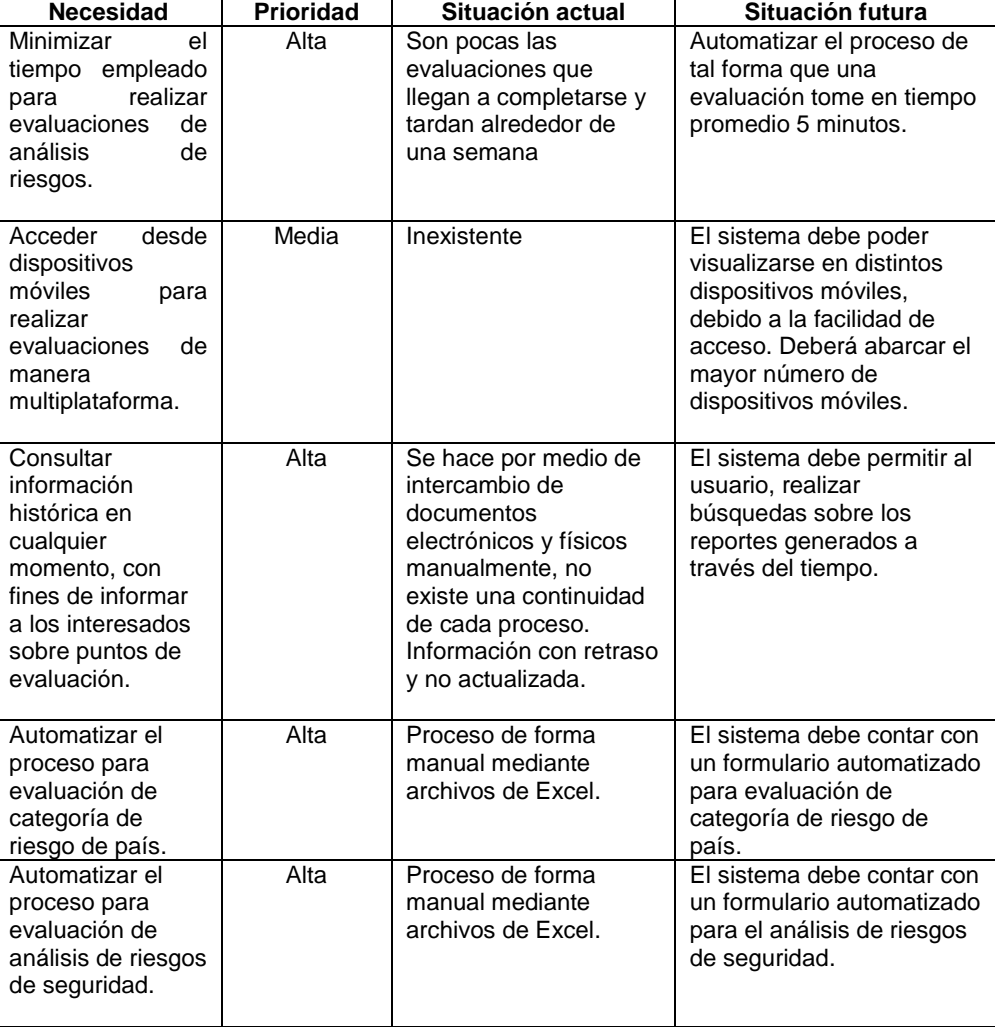

### Tabla I. **Priorización de necesidades**
## Continuación de la tabla I.

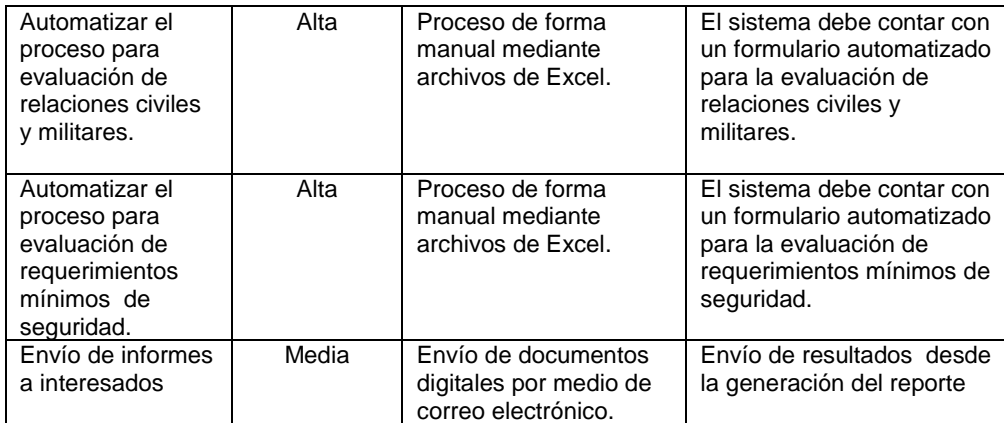

# **2. FASE TÉCNICO PROFESIONAL**

La gestión de riesgos es una subdivisión de seguridad en cualquier institución y, específicamente, forma parte de la seguridad corporativa de cualquier organización que esté conformada por una gran cantidad de personas.

En el caso Visión Mundial, la seguridad no radica únicamente en velar por la integridad física de su personal, sino también en velar por la seguridad de las personas a las cuales prestan servicios y, específicamente, por la vida de los niños que son su razón de ser.

Debido a que Visión Mundial tiene presencia en la mayoría de países de Latinoamérica, la realización de evaluaciones de riesgo y definición de requerimientos mínimos de seguridad es indispensable para las localidades en donde tienen presencia actualmente. Razón por la cual el objetivo del proyecto es agilizar y facilitar la realización de dichas tareas de campo y mantener dentro de un sistema la visibilidad del estatus en cuanto amenazas, planes de mitigación, prevención, requerimientos de seguridad y relaciones militares de cada lugar en donde se encuentre Visión Mundial.

#### **2.1. Descripción del proyecto**

El proyecto consiste en el desarrollo de un sistema para la evaluación de riesgos adaptado y especializado a las necesidades de Visión Mundial, por lo que se implementan módulos definidos que encajan en las necesidades actuales de la organización

Dichos módulos consisten en la simplificación informática de los procesos que previo a la solución se realizaban de forma manual y procedural.

Debido a que el sistema será desarrollado en su totalidad, se debe aplicar ciertas validaciones y transformaciones a cada uno de los procesos de evaluación (CRR, SRA, HISS-CAM y CSR) y adicionalmente localizar por medio de georreferenciación cada uno de los puntos de evaluación con los que cuenta Visión Mundial Latinoamérica.

La razón de ser del proyecto es que Visión Mundial cuente con una herramienta que permita de forma rápida, ágil, eficiente y disponible llevar a cabo la tarea de evaluación de riesgos. Es por ello que la solución propuesta consiste en un sitio web que se comporte como una aplicación de dispositivos móviles, para que por medio de estos dos factores se pueda ofrecer accesibilidad a la herramienta desde cualquier ubicación de manera independiente a la plataforma y que este pueda comportarse de una forma ágil y sencilla.

La solución será elaborada por medio de módulos que cubrirán las necesidades principales y solicitadas en la toma de requerimientos, utilizando un conjunto de técnicas y conocimientos que la ingeniería de software y programación proveen para la consecución de dicha herramienta.

#### **2.2. Investigación preliminar para la solución del proyecto**

Se realizó una investigación en la organización no gubernamental Visión Mundial, sobre las necesidades presentes en el análisis de riesgos para puntos de evaluación sobre proyectos y la toma de decisiones con base en los resultados generados por dichas evaluaciones. Dicha investigación ha podido

captar que el tiempo, esfuerzo y recursos empleados en el proceso, no son óptimos.

#### **2.2.1. Sistema web**

Se ha optado por un sistema web debido a las necesidades y requerimientos del negocio, como son el acceso desde distintos dispositivos, así como la disponibilidad y facilidad de uso.

#### **2.2.1.1. Ventajas**

- Mantenimiento: los cambios realizados dentro de la lógica de la aplicación se ven reflejados instantáneamente en el ambiente de producción, debido a que no se necesita una compilación o proceso alterno para hacer el despliegue de la nueva versión del sitio.
- Accesibilidad: el sitio web puede ser accesible desde distintos dispositivos móviles, como computadoras en general. Esto ayuda a la diversidad de dispositivos sin dependencias que comprometan y limiten al sistema en su funcionamiento.
- Disponibilidad: los recursos que se manejan para un sitio web, generalmente suelen ser bajos, por lo que la disponibilidad no se encuentra comprometida por los recursos.

#### **2.2.1.2. Lenguaje de desarrollo**

El lenguaje de programación es aquel que es interpretado por un componente de hardware, el cual realiza acciones que permiten hacer la ejecución de procesos de forma automatizada.

#### **2.2.1.3. HTML**

Este lenguaje es el estándar utilizado para el desarrollo de páginas web, por lo que es el núcleo de toda la aplicación. Se encarga de hacer la presentación de la lógica del sistema, dentro de un navegador, haciendo mucho más sencilla la visualización para el usuario.

#### **2.2.1.4. PHP**

Este lenguaje se integra con el lenguaje HTML para realizar operaciones más complejas. Este soporta toda la lógica del sitio, tanto para la capa de presentación al usuario, como la capa de comunicación con bases de datos.

#### **2.2.1.5. JavaScript**

Este lenguaje ha sido utilizado para la integración y manipulación de la lógica con la capa de presentación. JavaScript es un *framework* de desarrollo web, que presenta la capacidad de hacer operaciones con el árbol DOM de cada página web.

#### **2.2.1.6. CSS**

Este lenguaje se encarga enteramente de la interacción con la capa de presentación al usuario, ya que da estilos y formatos a la página web, con toda la lógica detrás.

#### **2.2.1.7. jQuery Mobile**

Es un sistema de interfaz de usuarios diseñado para convertir los sistemas web a sistemas adaptados gráficamente para que, al ser accedidos desde cualquier tipo de dispositivo móvil, este responda a la configuración del dispositivo.

#### **2.2.2. Entorno de desarrollo integrado (IDE)**

Se considera un entorno de desarrollo integrado a un programa que contienen herramientas que agilizan el desarrollo de sistemas. La ventaja de utilizar un entorno de desarrollo integrado es que la aplicación se mantiene unificada, dentro de un mismo proyecto, lo cual, evita varios inconvenientes en la integración del código fuente que compone al sistema.

#### **2.2.2.1. SublimeText 2**

Es un editor de texto/código fuente multiplataforma que tiene funcionalidades de IDE, sus sistema de resaltado de sintaxis soporta una cantidad considerable de lenguajes de programación entre ellos: C, C++, C#, CSS, D, Erlang, Groovy, Haskell, HTML, Java, JavaScript, LaTeX, Lisp, Lua, Markdown, Matlab, OCaml, Perl, PHP, Python, R, Ruby, SQL, TCL, Textile and XML.

SublimeText 2 cuenta con herramientas para la edición de código fuente y automatización de tareas, como el autocompletar la escritura de código y búsquedas en todos los documentos, facilitando y ahorrando tiempo en la construcción de cualquier sistema.

#### **2.2.3. Sistema de bases de datos**

Es el sistema informático diseñado para el correcto almacenamiento de registros en información consistente.

Una base de datos es un sistema externo a la aplicación con la que el usuario interactúa, pero que trabaja conjuntamente con ella para presentar información dentro de la aplicación por medio de peticiones.

Es en este sistema donde se encuentra el núcleo de datos que almacena, gestiona y provee la información necesaria para cada uno de los módulos que el sistema provee.

#### **2.2.4. Técnica de programación Ajax**

Ajax se define como una técnica para el desarrollo de sistemas web que implementan aplicaciones interactivas que permiten la comunicación asíncrona entre un cliente y el servidor.

Básicamente, la utilización de esta técnica repercute en que una página web puede comunicarse a un servidor por medio de otra página web que gestiona la comunicación del elemento específico que desea comunicarse con el servidor, pero utilizando de mejor manera los recursos que posee, ya que cuando una página trata de comunicarse con el servidor por medio de esta técnica, no es necesario recargar toda la página. Por lo tanto, la petición se reduce a obtener una respuesta únicamente en el segmento de la página que generó la petición al servidor, ahorrando tiempo al usuario final en las acciones dentro del sistema.

#### **2.3. Presentación de la solución del proyecto**

El sistema relacionado con el presente proyecto tiene como objetivo la creación de una herramienta tecnológica que asegure la agilización de las tareas de evaluación de riesgos, amenazas, requerimientos y relaciones políticas y militares realizadas por el personal de campo de Visión Mundial.

Debido a la naturaleza de la utilización del sistema, este cuenta con dos características esenciales: portabilidad y accesibilidad.

El sistema es una herramienta utilizada por el personal de campo de Visión Mundial, dicho sistema debe estar disponible independientemente de donde se encuentren los usuarios del sistema (portabilidad).

Es por ello que la herramienta consiste en un sistema web diseñado y desarrollado bajo tecnología de adaptabilidad móvil que permite ser accedido desde cualquier *smarphone, tablet* y computador que tenga acceso a internet (accesibilidad).

Otra característica a destacar acerca del sistema es la independencia del sistema operativo, por lo cual la herramienta estará publicada en la web y no será una aplicación nativa ligada a un sistema operativo. Esto permite a los usuarios acceder a una herramienta útil sin dependencias de plataformas en sus dispositivos.

#### **2.3.1. Detalle de la tecnología**

Las herramientas utilizadas para el desarrollo del sistema fueron seleccionadas tomando en cuenta las tecnologías que permiten satisfacer los requerimientos de diseño del sistema.

| <b>HERRAMIENTA</b>           | <b>NOMBRE</b>    | <b>CARACTERISTICA</b>                                                                                   |
|------------------------------|------------------|----------------------------------------------------------------------------------------------------|
| Librería responsive design   | jQuery Mobile    | Adaptabilidad a dispositivos móviles.                                                                   |
| Librería de interacción HTML | jQuery           | Simplifica la manera de interactuar<br>con código HTML.                                                 |
| Editor de código fuente      | Sublime Text 2   | Facilitador de escritura de código<br>fuente y su agrupación                                            |
| Servidor de aplicaciones     | Xampp/Apache 2.0 | Servidor independiente de plataforma<br>que permite ser ejecutado como un<br>servidor de pruebas local. |
| Base de datos                | <b>MySQL</b>     | Sistema de bases de datos relacional<br>de código abierto.                                              |

Tabla II. **Tecnología utilizada**

Fuente: elaboración propia.

## **2.3.2. Módulos implementados**

El sistema, en general, está implementado en módulos funcionales que se comunican entre sí, de tal manera que realizan una función en específico. Estos están divididos en dos áreas importantes: área administrativa y área operativa del usuario.

#### **2.3.2.1. Módulo de registro de usuarios**

Este módulo se encuentra disponible para el rol de súperadministrador y administrador de país; con la diferencia que se encuentra limitado en cuanto a las gestiones para el rol de administrador de país.

La funcionalidad del módulo consiste en el registro de datos de un nuevo usuario dentro de la base de datos, para posteriormente ingresar al sistema y realizar funciones dependiendo de ciertos permisos asignados por el rol del nuevo usuario registrado.

El rol de administrador de país únicamente registra usuarios que tendrán como país asignado alguno de los cuales el administrador de país tenga asignados y crea usuarios de menor jerarquía (reportero de país y usuario de consulta), en cambio, el súper administrador puede registrar a cualquier tipo usuario y asignarlo a cualquier país que se encuentre dentro del sistema.

#### **2.3.2.2. Módulo de acceso de usuarios**

Este módulo se encuentra disponible para todos los usuarios registrados en el sistema; tiene como finalidad dar acceso a todos los usuarios, así como establecer los permisos según el rol de cada usuario.

# **2.3.2.3. Módulo de asignación y desasignación de usuarios–país**

Este módulo se encuentra disponible únicamente para el rol de súper administrador y administrador; se encarga directamente de la asignación y desasignación de usuarios a los distintos países existentes dentro del sistema, para que puedan realizar gestiones como evaluaciones, reportes y consultas de reportes sobre los países asignados.

En el caso del usuario administrador, puede asignar usuarios de sus países a otros países a los cuales no se encuentren asignados y también desasignarlos en caso así se requiera.

#### **2.3.2.4. Módulo de seguridad de usuarios**

Este módulo está en funcionamiento con todos los tipos de rol del sistema; consta de la lógica, permisos y validaciones de seguridad de acceso a los distintos módulos a los cuales el usuario tiene permiso, previamente definido por el rol del usuario en su creación.

#### **2.3.2.5. Módulo de roles de usuarios**

Este módulo está en funcionamiento con todos los usuarios existentes en el sistema; consta de la lógica de los permisos en cuanto a qué funcionalidades posee cada rol de usuario, previamente definidos.

Es este módulo quien le da la naturaleza de cada tipo de usuario definido, debido a que en la creación de un usuario, se define qué rol practicará dentro del sistema.

# **2.3.2.6. Módulo de evaluación SRA (***security risk assessment***)**

El módulo de *security risk assessment* se basa en una secuencia de pasos para la evaluación de amenazas que están ligadas a un evento o un punto de

evaluación. En dicha evaluación es posible elegir amenazas que se consideran presentes y el nivel de riesgo asociado, así como los planes de prevención y mitigación que podrían ser aplicadas a este conjunto de amenazas.

Al finalizar la evaluación, se muestra un reporte consolidado de la evaluación, el riesgo inicial de cada amenaza y el riesgo residual después de la implementación de los planes de mitigación y prevención. Dicho reporte puede ser enviado por correo.

Este módulo se encuentra disponible en su totalidad para el rol de súperadministrador y limitado en cuanto a países para el rol de administrador de país, ya que únicamente podrá realizar evaluación SRA de los puntos de evaluación y eventos que se encuentren en los países del cual él sea administrador.

# **2.3.2.7. Módulo de evaluación CRR (***country risk rating***)**

Este módulo se encarga de llevar a cabo el proceso de evaluación de calificación de riesgo de país. Aunque es una evaluación destinada a evaluar un país, dicho tipo de evaluación también se encuentra disponible para puntos de evaluación y eventos.

El módulo basa su lógica en una serie de cuestionamientos que califican en una ponderación los riesgos asociados a un país, un punto de evaluación o un evento sobre un tema en específico.

# **2.3.2.8. Módulo de evaluación CSR (***core security requirements***)**

El módulo de evaluación de *core security requirements* está basado en la calificación, a nivel de estatus, de cada uno de los requerimientos mínimos de seguridad con los que debe contar un punto de evaluación o evento en específico.

Este módulo se encuentra disponible en su totalidad para el rol de súperadministrador y con una opcionalidad limitada sobre el país o países en los que se encuentra asignado el usuario de rol de administrador de país o de reportero de país.

Este módulo basa su lógica en una serie de cuestionamientos para la evaluación de requerimientos mínimos de seguridad; al finalizar el proceso de evaluación el sistema genera un reporte final clasificando los requerimientos mínimos entre: no aplican, no iniciados, iniciados y completados.

A partir de lo anterior se construye un porcentaje de cumplimiento de requerimientos mínimos de seguridad.

#### **2.3.2.9. Módulo de evaluación HISS-CAM**

Este módulo consiste en el proceso de evaluación de relaciones políticas y militares que se debe tener en un tema específico al cual se orienta la evaluación. Se toman en cuenta diferentes principios para asegurar el cumplimiento del imperativo humanitario y posteriormente se determina qué tipo de relación se espera desarrollar, obteniendo esta determinación por medio de un reporte generado por el sistema.

#### **2.3.2.10. Módulo de reportes de SRA**

Consiste en la búsqueda en tiempo real y visualización de reportes generados en el transcurso del tiempo por los usuarios de tipo súper administrador, administrador de país y reportero de país, con la opción de envío por correo.

La búsqueda de estos reportes se encuentra dividida en:

- Reportes SRA de puntos de evaluación
- Reportes SRA de eventos

## **2.3.2.11. Módulo de reportes de CRR**

Consiste en la búsqueda en tiempo real y visualización de reportes generados en el tiempo por los usuarios con roles de súper administradores, administradores de país y reporteros de país. Sin embargo, los reportes pueden ser consultados y vistos por cualquier tipo de usuario, también tiene una página web que muestra los reportes, cuenta con la opción de envío por correo y la búsqueda en tiempo real del banco de reportes CRR generados por los usuarios autorizados del sistema.

Los tipos de reportes disponibles para CRR son:

- Reportes CRR de país
- Reportes CRR de punto de evaluación
- Reportes CRR de evento

#### **2.3.2.12. Módulo de reportes de CSR**

Este módulo se encuentra disponible, en su totalidad, para todos los usuarios registrados dentro del sistema. Consiste en la búsqueda y visualización de reportes generados en el tiempo, con la opción de envío por correo y la búsqueda en tiempo real del banco de reportes CSR generados por los usuarios autorizados del sistema.

#### **2.3.2.13. Módulo de reportes de HISS-CAM**

Este módulo se encuentra disponible, en su totalidad, para todos los usuarios registrados dentro del sistema. Consiste en la búsqueda y visualización de reportes generados en el tiempo, con la opción de envío por correo y la búsqueda en tiempo real del banco de reportes HISS-CAM generados por los usuarios autorizados del sistema.

# **2.3.2.14. Módulo de visualización de mapas con puntos de evaluación**

Este módulo está disponible para todos los roles registrados dentro del sistema; su funcionalidad es dar una vista geográfica de todos los puntos de evaluación dentro de un país. Cada uno de los puntos de evaluación está identificado por un icono de distintos colores, dependiendo del riesgo de CRR practicado anteriormente a cada punto de evaluación.

## **2.3.2.15. Módulo de visualización de mapas con eventos**

Este módulo está disponible para todos los roles registrados dentro del sistema; su funcionalidad es dar una vista geográfica de todos los eventos mundialmente mapeados. Cada uno de los eventos está identificado por un icono de distintos colores, dependiendo del riesgo de CRR practicado anteriormente a cada evento.

#### **2.3.2.16. Módulo de gestión de países**

Este módulo está disponible únicamente para el rol de súper administrador. El módulo consiste en toda la gestión de países dentro del sistema. Desde este módulo se pueden agregar países, modificar la información de los países y eliminar países, con la salvedad que la eliminación es definitiva, junto con sus relaciones lógicas.

#### **2.3.2.17. Módulo de gestión de regiones**

Este módulo está disponible únicamente para el rol de súper administrador; consiste en toda la gestión de regiones dentro del sistema. Desde este módulo, se pueden agregar regiones, modificar la información de las regiones y eliminar regiones, con la salvedad que la eliminación es definitiva, junto con sus relaciones lógicas.

#### **2.3.2.18. Módulo de gestión de amenazas**

Este módulo está disponible únicamente para el rol de súper administrador; consiste en toda la gestión de amenazas dentro del sistema,

utilizadas en los distintos formularios. Desde este módulo se pueden agregar amenazas, modificar la información de las amenazas y eliminar amenazas, con la salvedad que la eliminación es definitiva, junto con sus relaciones lógicas.

#### **2.3.2.19. Módulo de gestión de planes de prevención**

Este módulo está disponible únicamente para el rol de súperadministrador; consiste en toda la gestión de planes de prevención dentro del sistema, utilizados en los distintos formularios. Desde este módulo se pueden agregar planes de prevención, modificar la información de los planes de prevención y eliminar planes de prevención, con la salvedad que la eliminación es definitiva, junto con sus relaciones lógicas.

#### **2.3.2.20. Módulo de gestión de planes de mitigación**

Este módulo está disponible únicamente para el rol de súperadministrador; consiste en toda la gestión de planes de mitigación dentro del sistema, utilizados en los distintos formularios. Desde este módulo se pueden agregar planes de mitigación, modificar la información de los planes de mitigación y eliminar planes de mitigación, con la salvedad que la eliminación es definitiva, junto con sus relaciones lógicas.

#### **2.3.2.21. Módulo de gestión de puntos de evaluación**

Este módulo está disponible en su totalidad únicamente para el rol de súperadministrador; para el rol de administrador de país está disponible únicamente con la limitante de agregar, modificar o eliminar puntos de evaluación de los países a los cuales el usuario esté asignado. El módulo consiste en toda la gestión de puntos de evaluación dentro del sistema,

utilizados en los distintos formularios. Desde este módulo se pueden agregar puntos de evaluación, modificar la información de los puntos de evaluación y eliminar puntos de evaluación, con la salvedad que la eliminación es definitiva, junto con sus relaciones lógicas.

#### **2.3.2.22. Módulo de gestión de eventos**

Este módulo está disponible en su totalidad únicamente para el rol de súperadministrador; para el rol de administrador de país está disponible únicamente con la limitante de agregar, modificar o eliminar eventos de los países a los cuales el usuario esté asignado. El módulo consiste en toda la gestión de eventos dentro del sistema, utilizados en los distintos formularios. Desde este módulo se pueden agregar eventos, modificar la información de los eventos y eliminar eventos, con la salvedad que la eliminación es definitiva, junto con sus relaciones lógicas.

#### **2.3.2.23. Módulo de envío por correo**

Este módulo está disponible para todos los roles registrados dentro del sistema; consiste en la notificación por correo a distintos destinatarios, sobre los resultados de evaluaciones. Está accesible desde la última pantalla presentada en los formularios de evaluaciones y también en la recuperación de reportes generados.

#### **2.3.2.24. Módulo de bitácora de acciones**

Este módulo está únicamente disponible para el rol de súperadministrador; consta de la visualización de distintas acciones hechas dentro del sistema, por distintos usuarios. De esta manera, se puede realizar una auditoría del sistema o simplemente hacer un seguimiento de las acciones realizadas por algún usuario.

## **2.4. Pantallas del sistema**

Cada módulo dentro del sistema está compuesto por un conjunto de pantallas que permite acceder a las funcionalidades que presta el mismo, según el flujo de cada uno de los procesos.

A continuación se muestran algunas de las pantallas que se implementaron dentro del sistema.

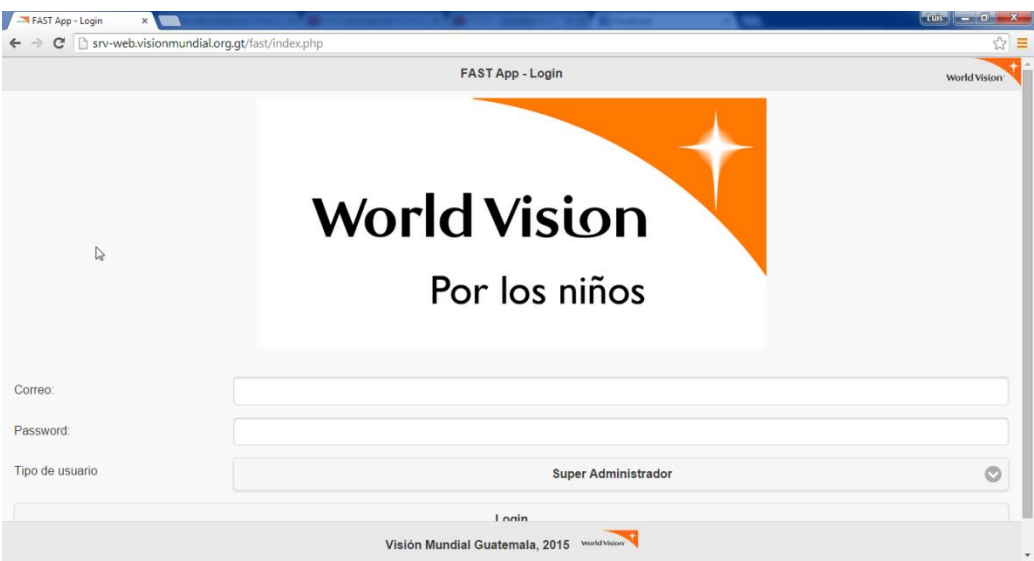

## Figura 1. **Página de ingreso al sistema**

# $\sqrt{\phantom{a}}$  Home  $\overline{\phantom{0}}$  $\leftarrow$   $\rightarrow$   $\mathbf{C}$   $\Box$  srv-web.visionmundial.org.gt/fast/home.php  $\qquad \qquad \oplus$ World Vi F.A.S.T. Home Field Assessment Security Tool **BITACORA DE ACCIONES**  $\Diamond$ Visión Mundial Guatemala, 2015

# Figura 2. **Página principal de súperadministrador**

Fuente: elaboración propia.

## Figura 3. **Menú de navegación del sistema**

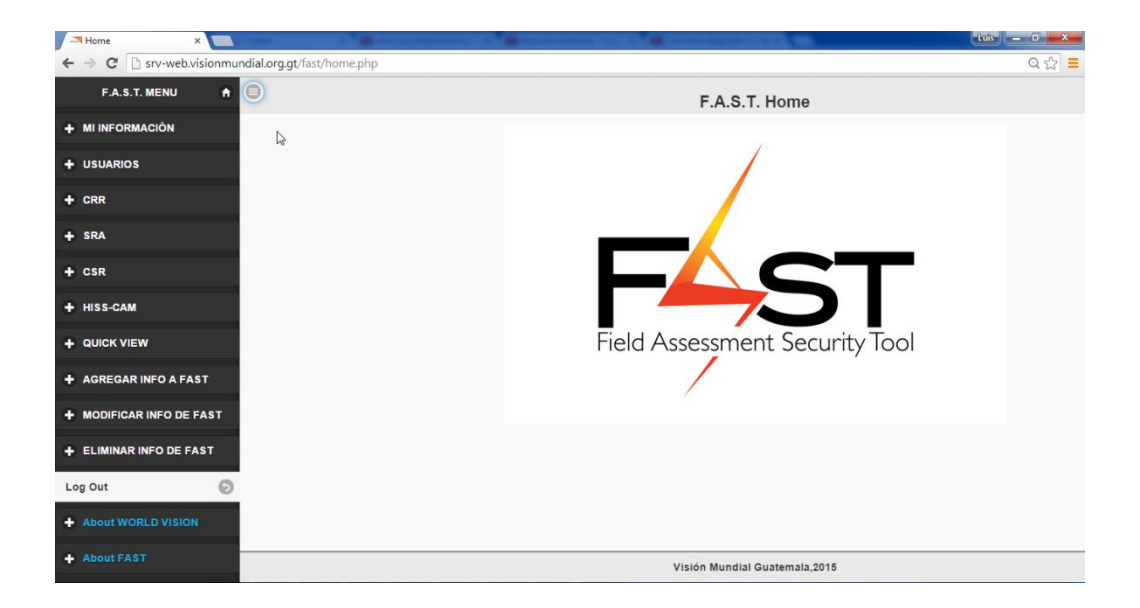

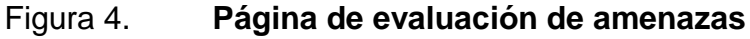

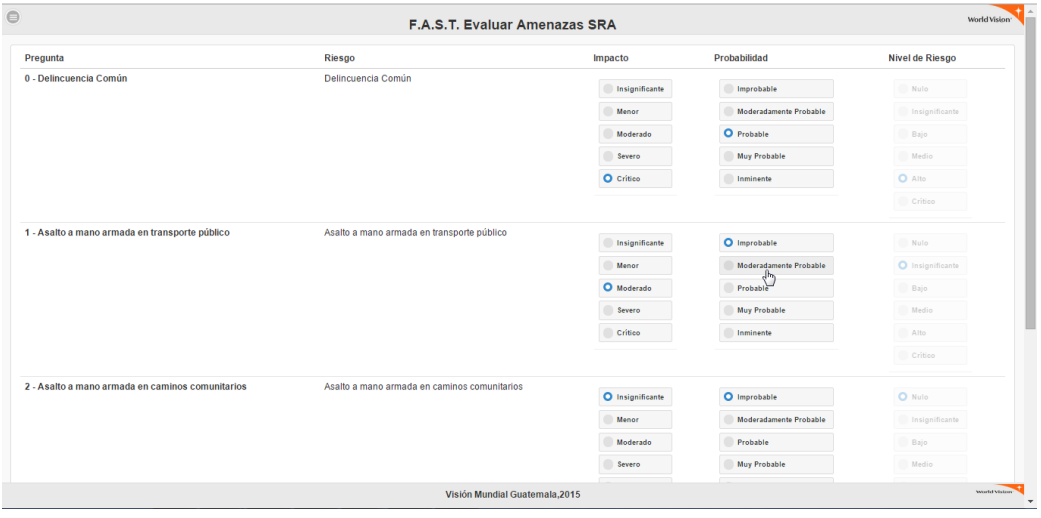

Fuente: elaboración propia.

# Figura 5. **Mensaje de confirmación de evaluación**

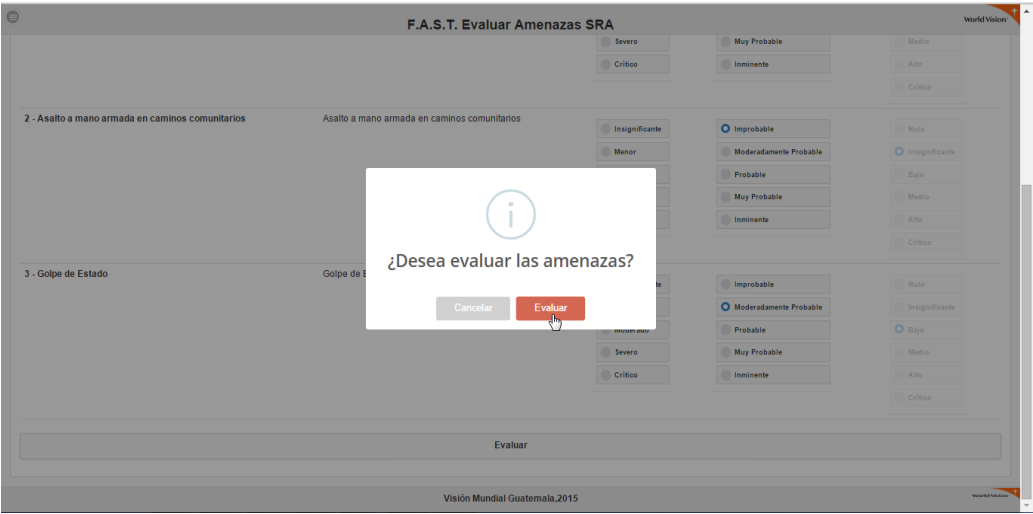

# Figura 6. **Reporte generado de CRR**

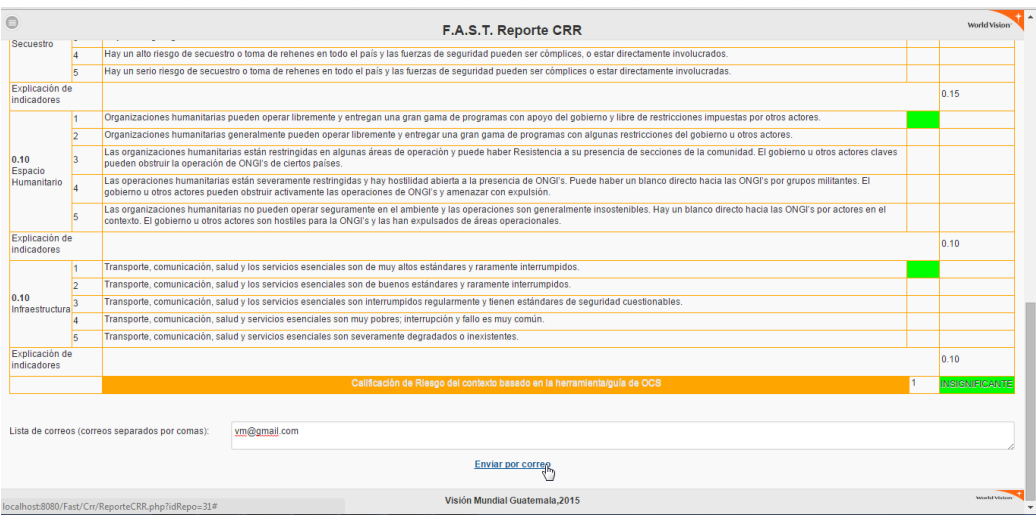

Fuente: elaboración propia.

Figura 7. **Evaluación de CSR**

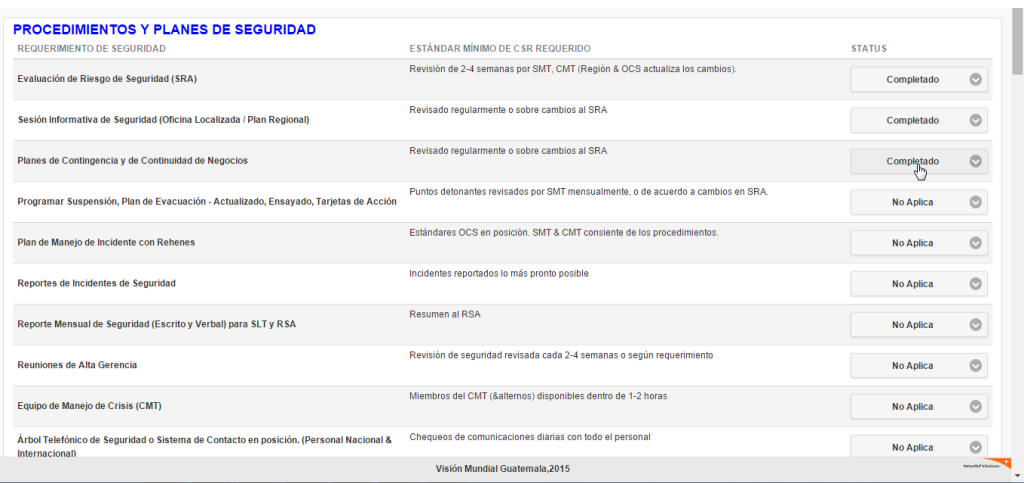

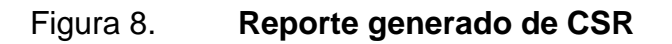

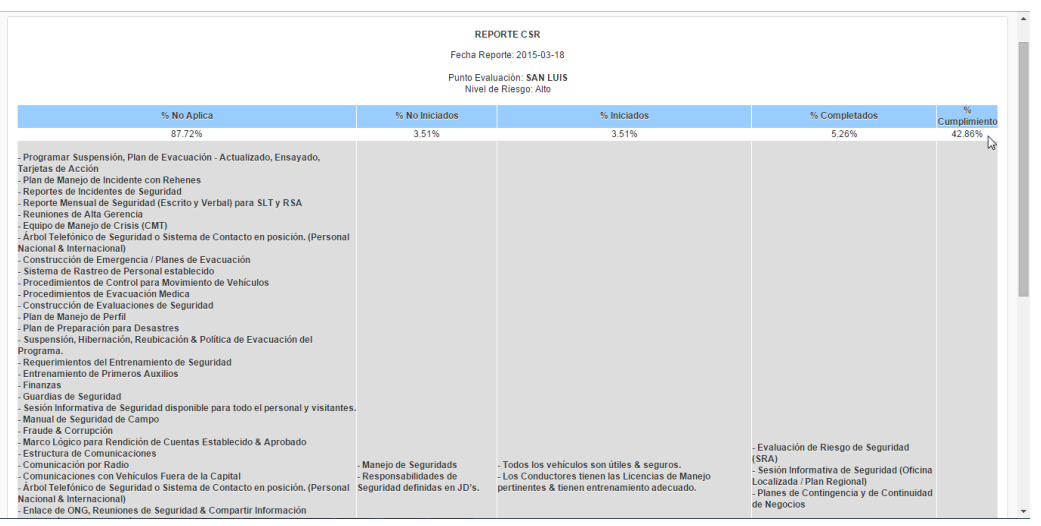

Fuente: elaboración propia.

# Figura 9. **Georreferencia de puntos de evaluación**

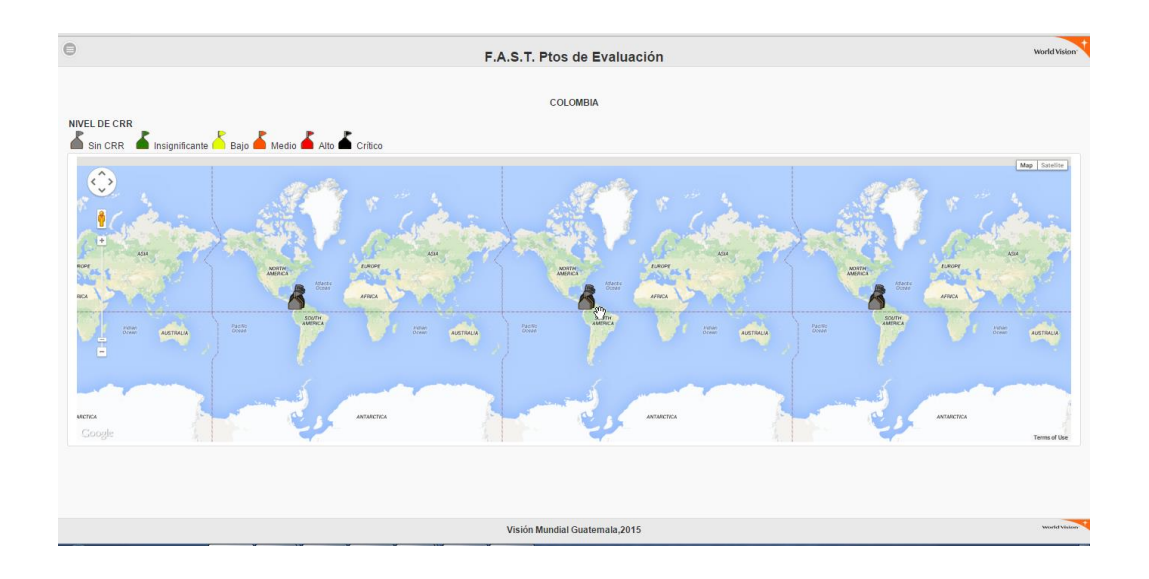

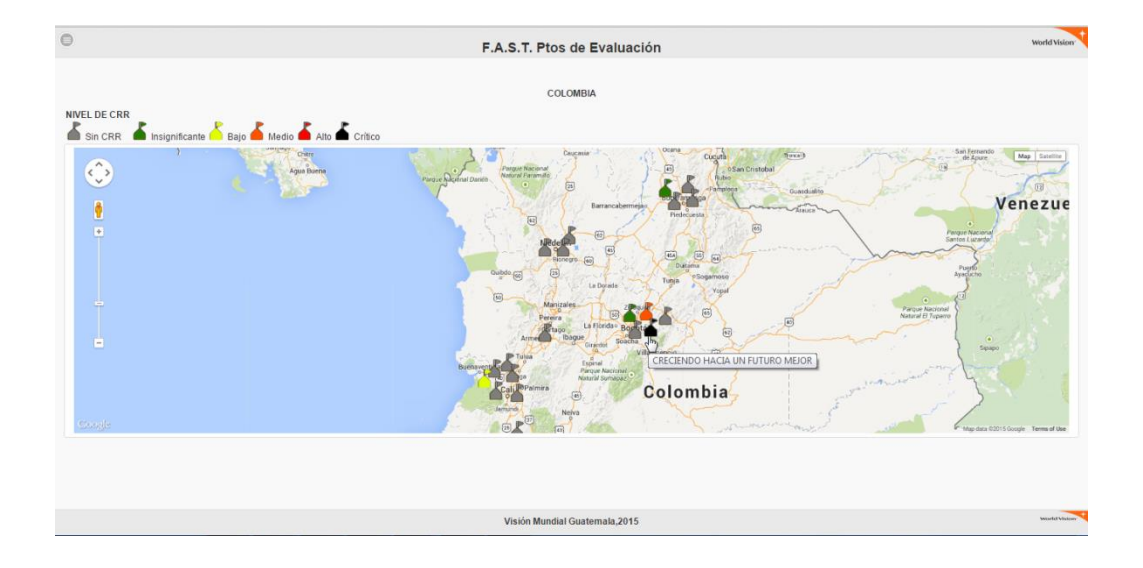

# Figura 10. **Cambio de estatus de CRR en puntos de evaluación**

Fuente: elaboración propia.

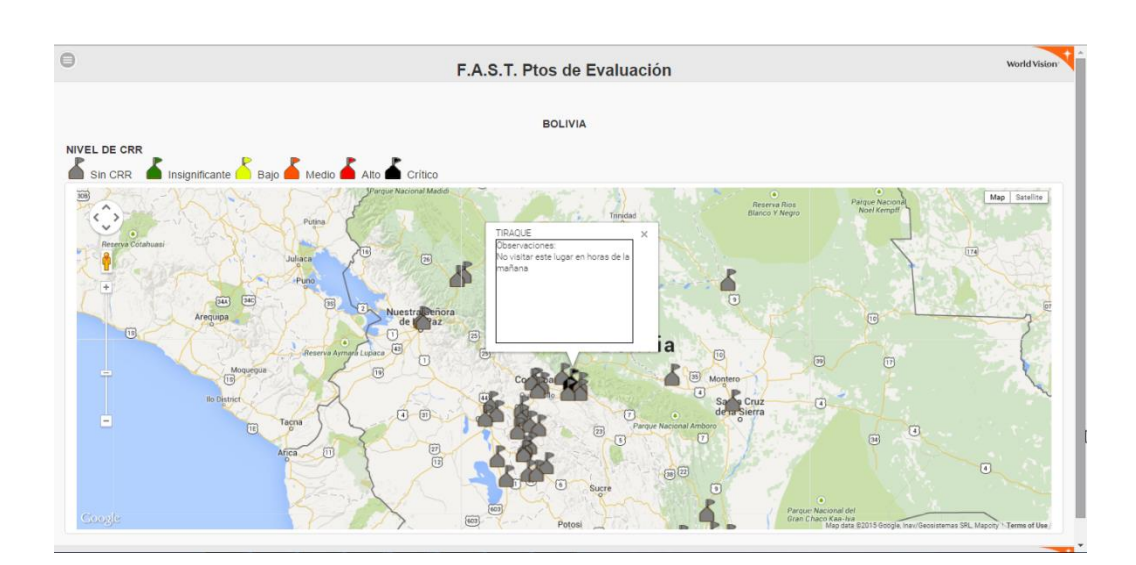

# Figura 11. **Descripción de última evaluación SRA asociada**

# Figura 12. **Despliegue de eventos con CRR y SRA asociados**

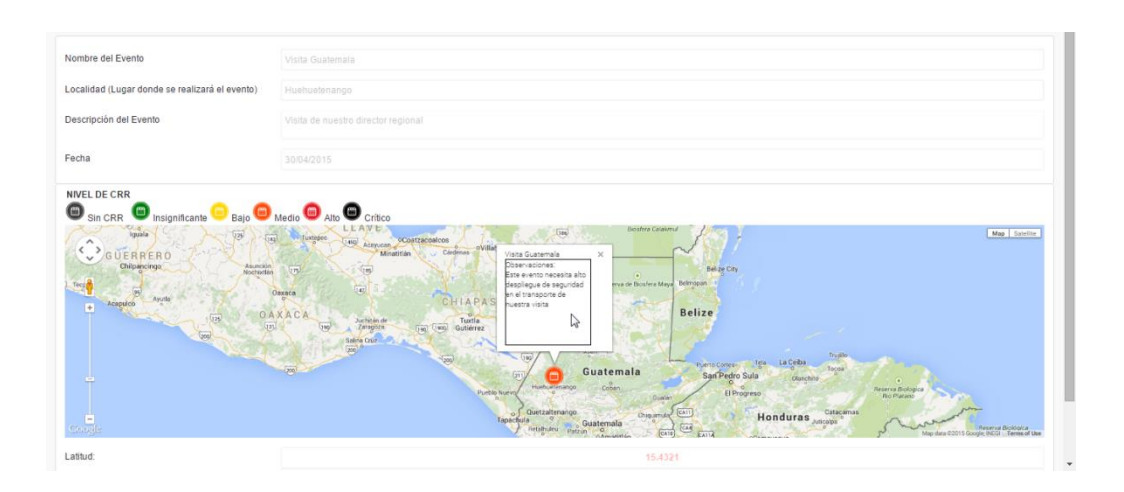

Fuente: elaboración propia.

#### **2.5. Costos del proyecto**

Los costos que se presentan a continuación son estimados que corresponden a los cobros que un profesional con las competencias necesarias cobraría por realizar las tareas requeridas para la construcción del sistema.

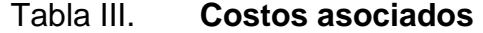

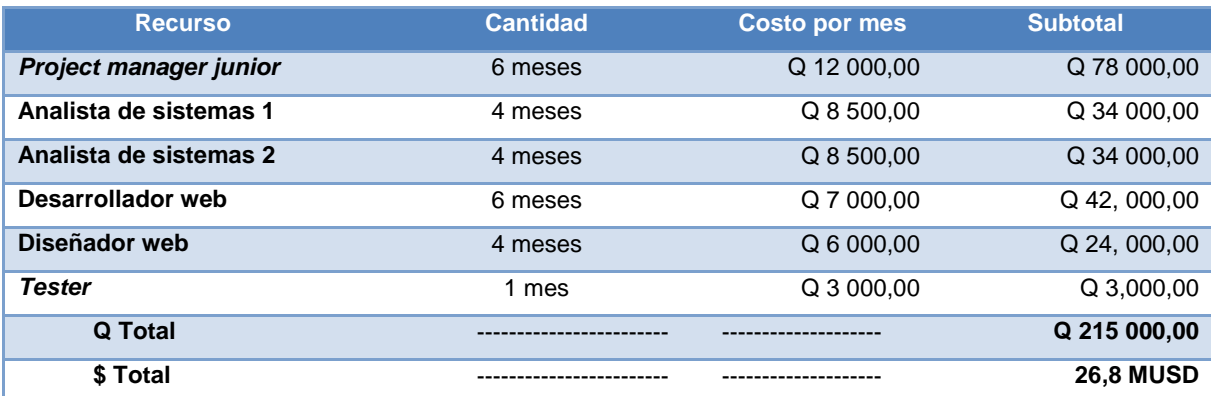

#### **2.6. Beneficios del proyecto**

Los beneficiados de dicho proyecto integran 3 sectores principales que se describen a continuación:

Personal administrativo de Visión Mundial

Personal encargado de la administración de la seguridad corporativa, control y monitoreo de la evaluación de riesgos. Serán beneficiados ya que al tener acceso a la información generada, permitirá la rápida toma de decisiones.

Personal de campo de Visión Mundial

Personal que será beneficiado debido a que realizará las evaluaciones en lugares geográficos, donde se encuentran ubicadas las sedes de Visión Mundial, haciendo fácil y rápido la generación de reportes.

Personal y asistentes a los proyectos y eventos de Visión Mundial

Se refiere al personal y a la población beneficiada de los proyectos de desarrollo de Visión Mundial, ya que el realizar la correcta gestión y evaluación rápida de riesgos permitirá proteger la vida de muchas personas.

Entre los principales beneficios alcanzados por la implementación del presente proyecto se encuentran:

- Plataforma y avance tecnológico para la gestión de riesgos de Visión Mundial.
- Automatización del proceso de evaluación de amenazas.
- Automatización del proceso de evaluación de requerimientos mínimos de seguridad.
- Automatización del proceso de evaluación de riesgo.
- Automatización del proceso de relaciones políticas y militares.
- Agilización de información de estatus de las sedes de Visión Mundial.
- Automatización del envío de reportes de evaluaciones.
- Mapeo de sedes de Visión Mundial en 14 países.
- Convergencia de información de riesgos en sedes de Visión Mundial.
- Reducción de tiempo en realización de evaluaciones.
- Comodidad en la generación de evaluaciones.
- Disminución de retraso en la toma de decisiones.
- Información confiable.
- Accesibilidad de la información.
- Disponibilidad de la información.

# **3. FASE ENSEÑANZA APRENDIZAJE**

La capacitación de los usuarios finales es una parte esencial de cualquier proyecto, ya que es en esta parte donde el conocimiento es trasladado a los usuarios finales y empoderados para la correcta utilización del sistema.

Es en la capacitación donde el usuario final puede interactuar directamente con el sistema desarrollado y así tomar criterio, confianza, generar y resolver dudas sobre el uso correcto. Además de ello, el capacitador también puede transmitir sus recomendaciones, tips, entre otros, que puedan ser de ayuda en la interacción diaria usuario-sistema.

Sin la capacitación, pueden existir muchas discrepancias al momento de utilizar los módulos, ya que si no se posee un completo conocimiento del funcionamiento del sistema se puede incurrir en errores de utilización del sistema.

Todas estas situaciones deben considerarse, previo a la utilización del sistema, en un ambiente de producción real ya que es en este ambiente donde el usuario tendrá contacto todas las veces que se utilice el sistema.

#### **3.1. Capacitación del sistema**

La capacitación general del sistema consiste en varias etapas, puesto que la metodología propuesta para la capacitación estipula que esta se realice de forma secuencial según cada módulo funcional finalizado, esto para que los

usuarios finales puedan ir notando un avance considerable en el proyecto y puedan obtener confianza en el sistema.

Se realiza una primera entrega de módulos funcionales, para validar contra las expectativas y requerimientos anteriormente planteados por Visión Mundial, en la fase de definición del proyecto.

En esta primera entrega se capacita a los usuarios interesados para dar cabida a un primer contacto y posterior prueba del sistema. El objetivo de este primer contacto es validar que la funcionalidad proporcionada por el módulo desarrollado sea la correcta.

El sistema pudiera ser demandado para su utilización por múltiples usuarios, pero esto dificulta el manejo de dudas, inconvenientes o atención personalizada que puede repercutir en la calidad de la capacitación o en cambio de requerimientos que pueden salirse del foco inicialmente establecido; es por esto que estratégicamente la capacitación se enfoca prioritariamente a los usuarios *masters*, administradores o representantes de cada módulo. De esta manera, se permite brindar una mayor atención en la capacitación, tanto personalizada como orientada a los usuarios que utilizarán módulos en específico, de tal manera que estos usuarios *masters* o administradores, puedan transmitir el conocimiento obtenido de la capacitación, a otras personas o roles que lo requieran en algún momento.

#### **3.2. Capacitación de la parte administrativa del sistema**

Una vez identificados los usuarios administradores de país y súper administradores se procede a capacitarlos en los módulos que fueron desarrollados específicamente para su tipo de roles. Estos dos tipos de roles de

usuarios son quienes se encargarán de alimentar de información esencial el sistema, así como darle mantenimiento cuando se le necesite; esto incluye modificación y eliminación de la misma.

Esta capacitación incluye los siguientes procesos gestionados por los administradores de país y súper administradores:

- Módulo de registro de usuarios
- Módulo de modificación de usuarios
- Módulo de asignación de usuarios a países
- Módulo de gestión de países
- Módulo de gestión de regiones
- Módulo de gestión de amenazas
- Módulo de gestión de planes de prevención
- Módulo de gestión de planes de mitigación
- Módulo de gestión de puntos de evaluación
- Módulo de gestión de eventos
- Módulo de bitácora de acciones

# Figura 13. **Capacitación administrativa parte 1**

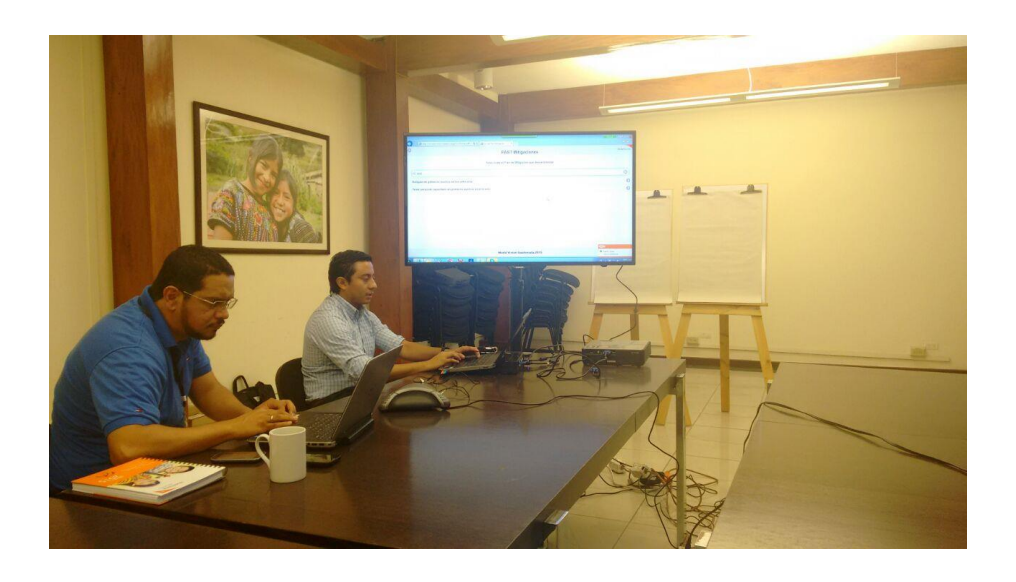

Fuente: Visión Mundial, Guatemala.

# Figura 14. **Capacitación administrativa parte 2**

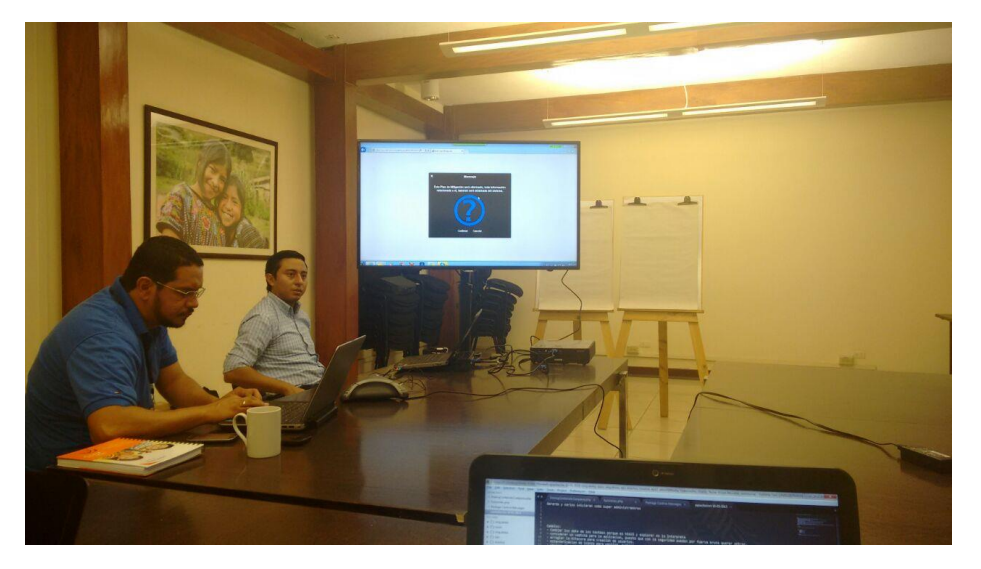

Fuente: Visión Mundial, Guatemala.

## Figura 15. **Capacitación administrativa parte 3**

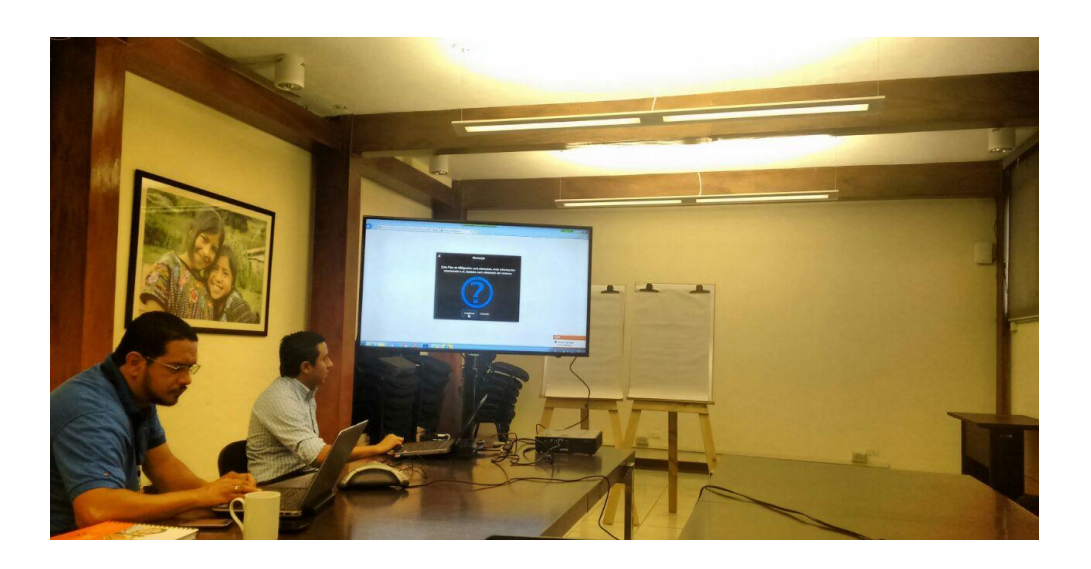

Fuente: Visión Mundial, Guatemala.

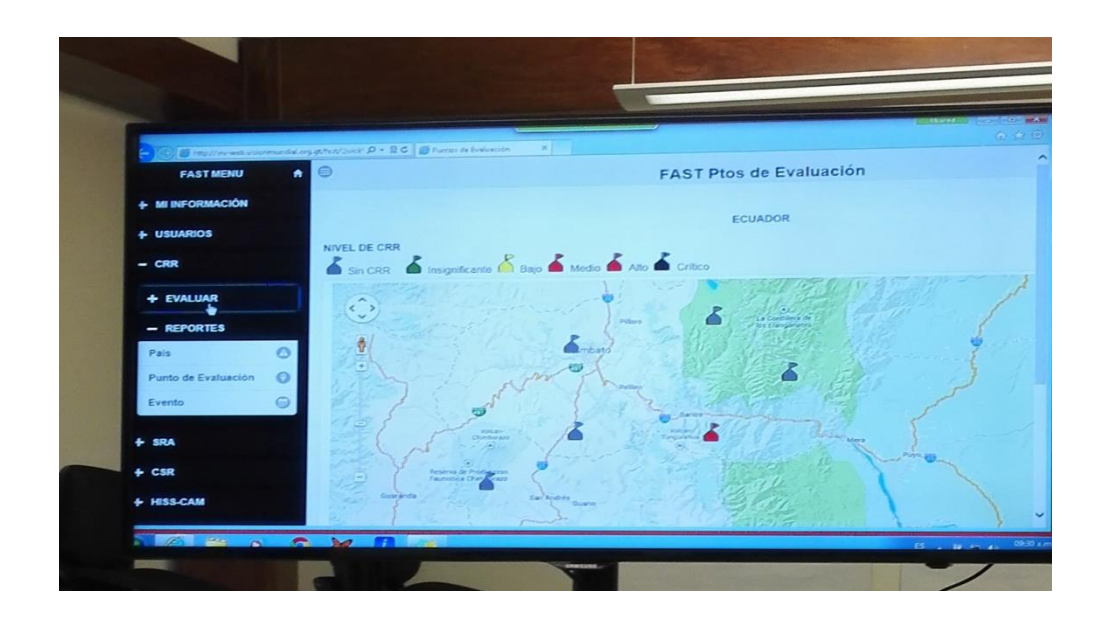

Figura 16. **Capacitación administrativa parte 4**

Fuente: Visión Mundial, Guatemala.

#### **3.3. Capacitación de la parte operativa del sistema**

Existe otro tipo de usuario del cual sus acciones están relacionadas a funcionalidades explícitas del sistema. Dichos usuarios son los que poseen menor cantidad de privilegios dentro del sistema.

Teniendo identificados a los usuarios operativos del sistema, se procede a capacitarlos sobre los módulos en los que únicamente se les ha dado acceso de utilizar. Para la parte operativa, se toman en cuenta los roles de administración y también los roles de reportero de país y consultor; aclarando que el rol de consultor únicamente puede hacer consultas de los reportes generados de las distintas evaluaciones.

Para la capacitación operativa se incluyeron los módulos restantes de la aplicación, los cuales son:

- Módulo de evaluación SRA (*security risk assessment*)
- Módulo de evaluación CRR (*country risk rating*)
- Módulo de evaluación CSR (*core security requirements*)
- Módulo de evaluación HISS-CAM
- Módulo de reportes de evaluación SRA
- Módulo de reportes de evaluación CRR
- Módulo de reportes de evaluación CSR
- Módulo de reportes de evaluación HISS-CAM
- Módulo de visualización de mapas con puntos de evaluación
- Módulo de visualización de mapas con eventos
- Módulo de envíos por correo

A continuación se describen algunos de los procesos importantes dentro del sistema, para la evaluación de distintos objetos:

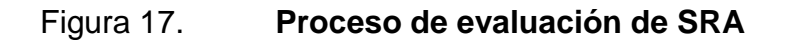

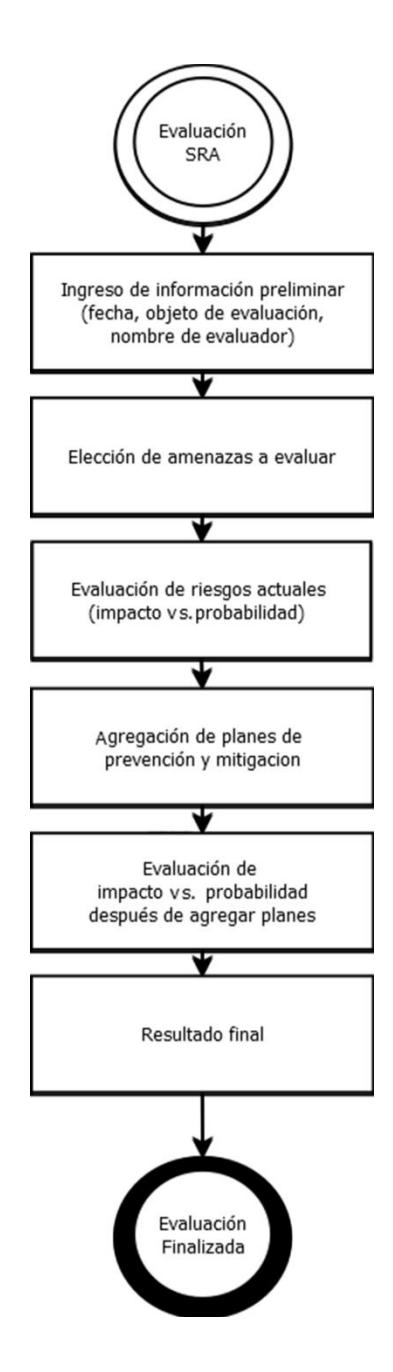

Fuente: elaboración propia, empleando Microsoft Visio.

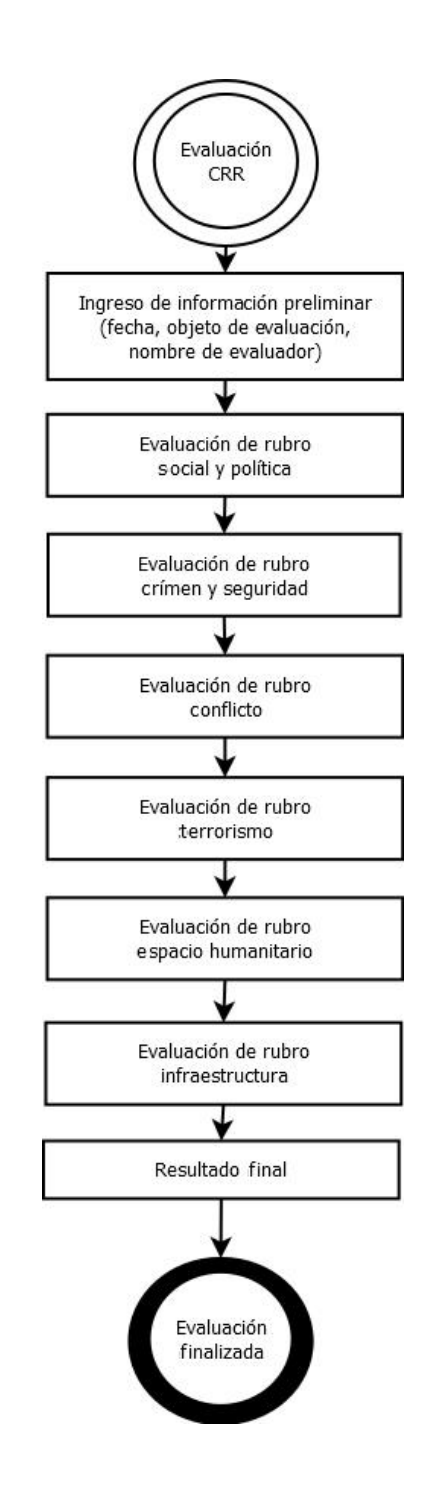

#### Figura 18. **Proceso de evaluación de CRR**

Fuente: elaboración propia, empleando Microsoft Visio.

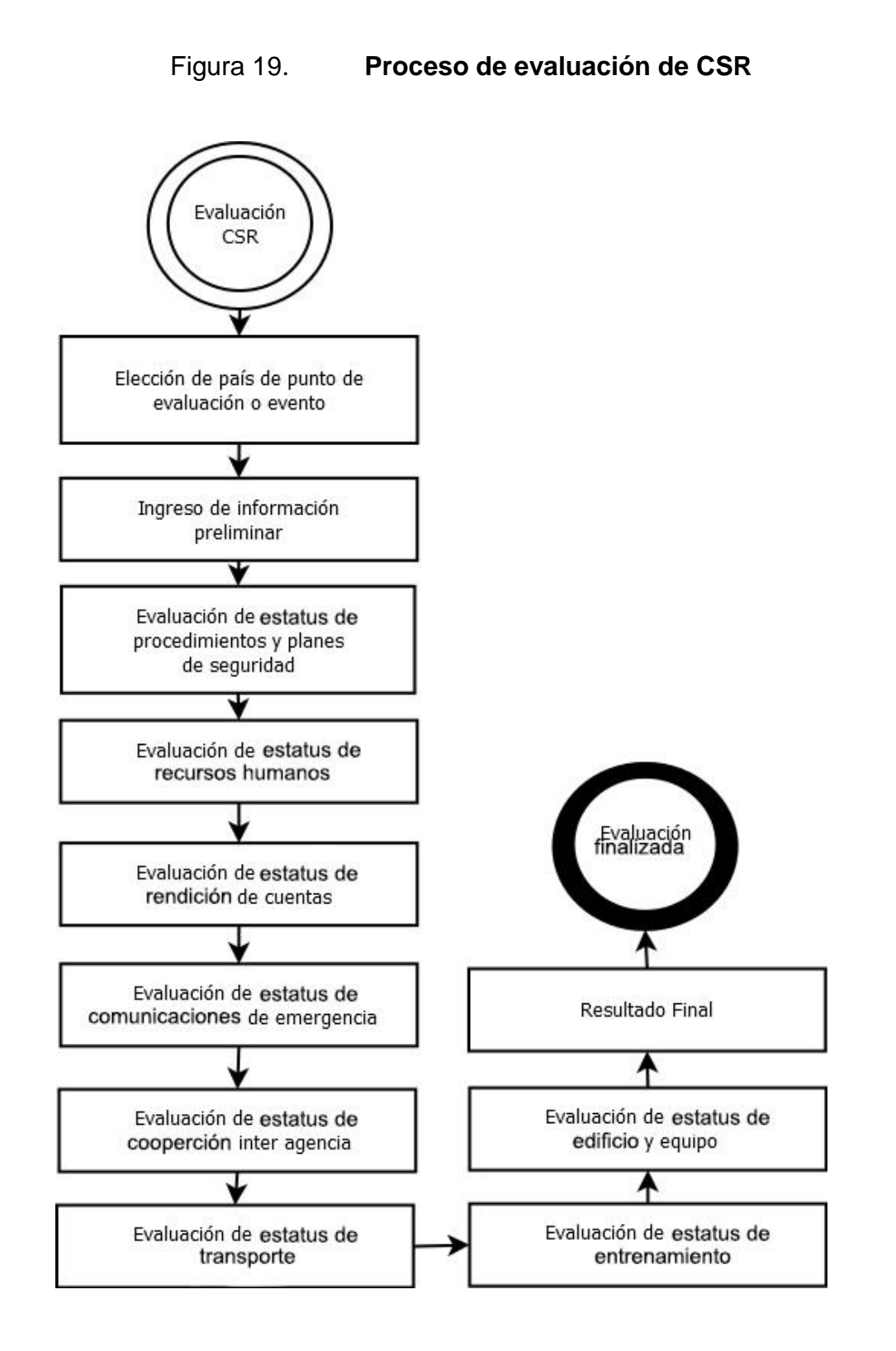

Fuente: elaboración propia, empleando Microsoft Visio.
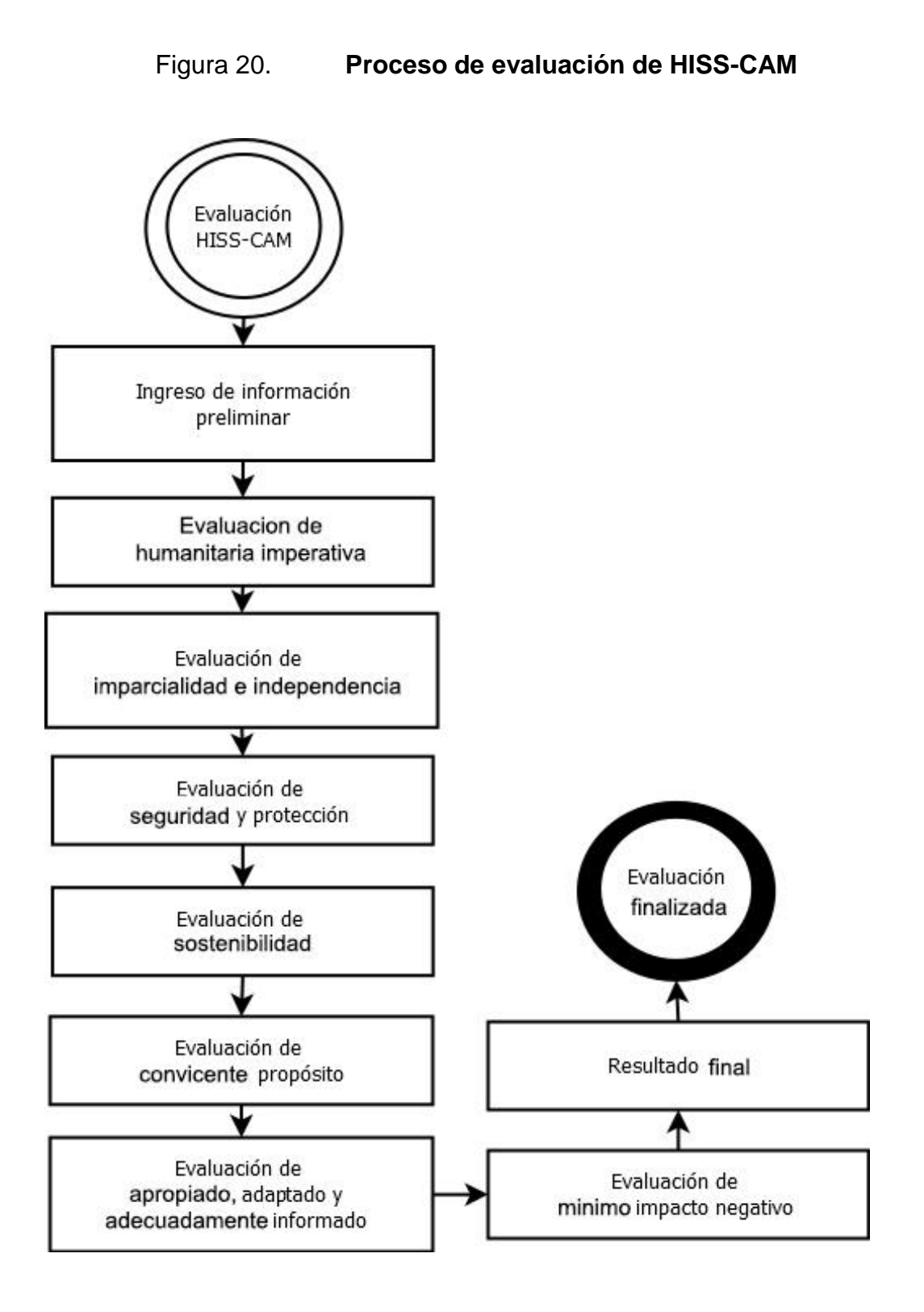

Fuente: elaboración propia, empleando Microsoft Visio.

# Figura 21. **Capacitación operativa parte 1**

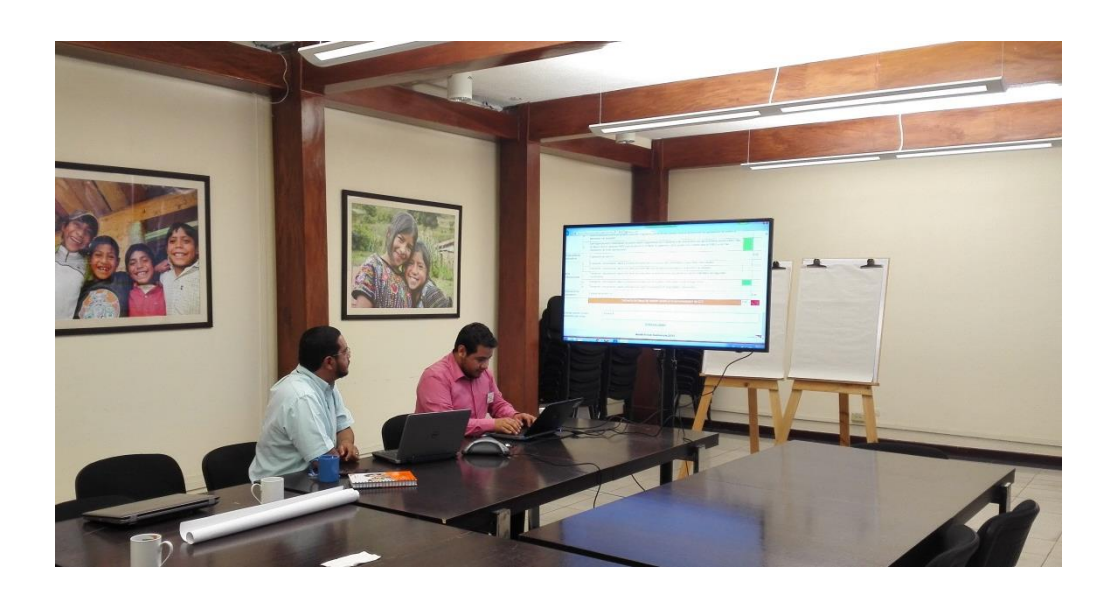

Fuente: Visión Mundial, Guatemala.

## Figura 22. **Capacitación operativa parte 2**

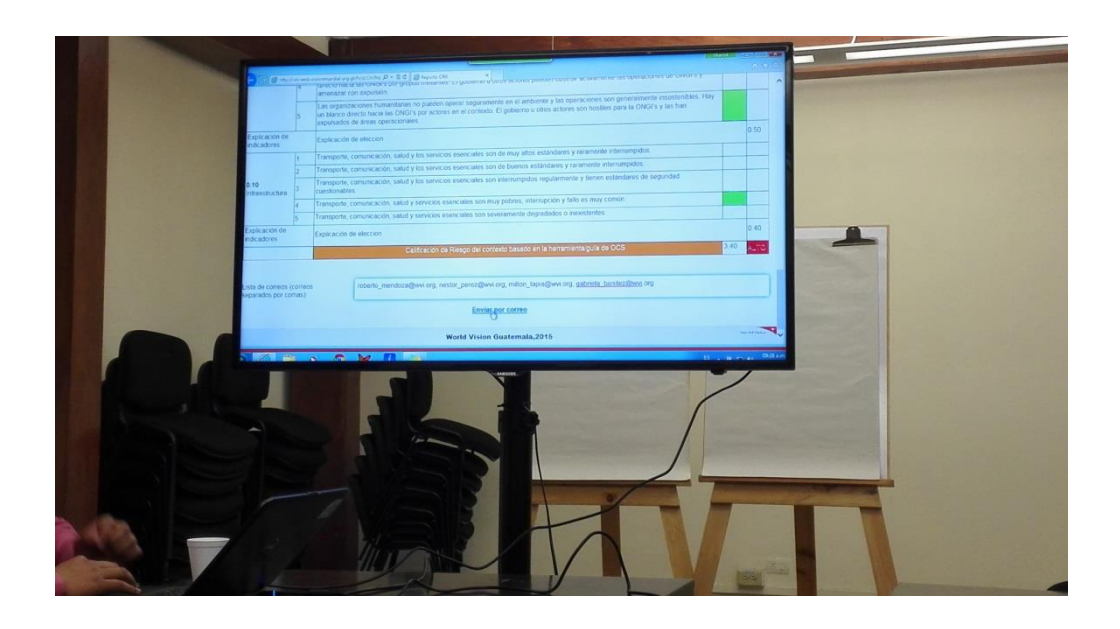

Fuente: Visión Mundial, Guatemala.

### Figura 23. **Capacitación operativa parte 3**

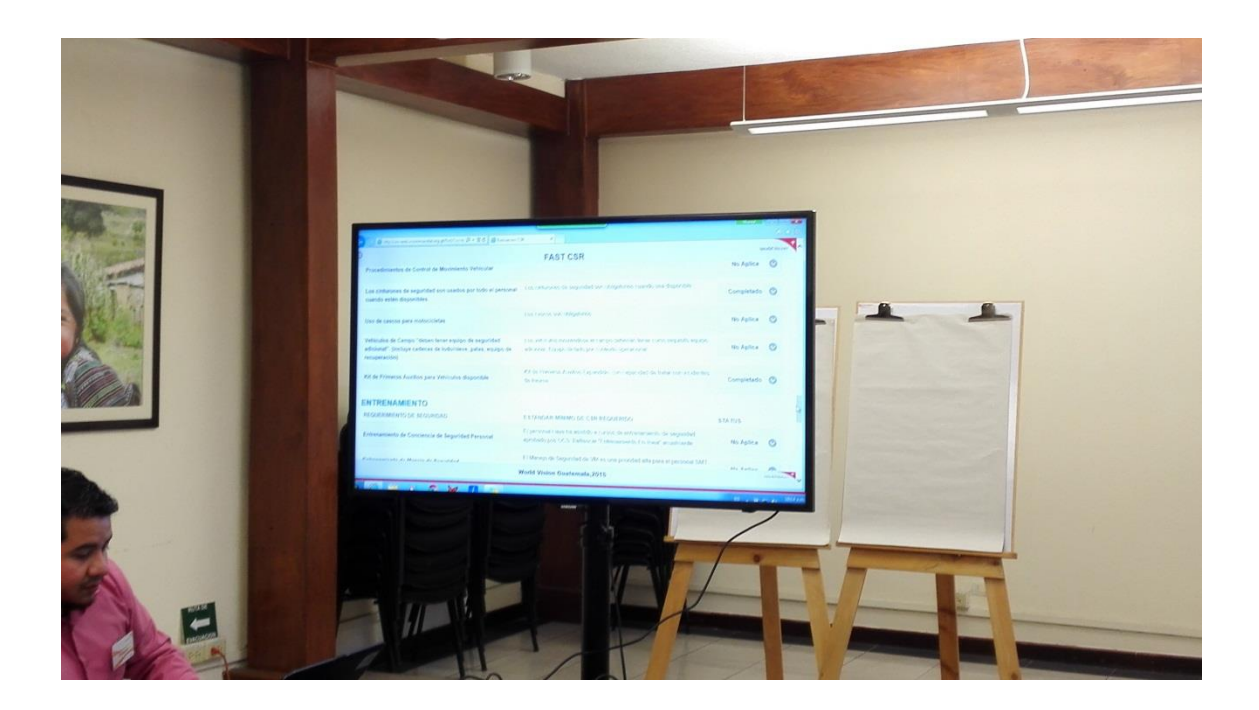

Fuente: Visión Mundial, Guatemala.

### **3.4. Capacitación técnica del sistema**

Una vez capacitado de manera operativa a todos los usuarios involucrados en la administración y utilización del sistema, se procede a capacitar en un nivel más técnico, por cuestiones de mantenimientos y mejora continua.

Cuando se realiza la capacitación técnica, se hace interacción directa con el código fuente del sistema. Se mostrará el núcleo del sistema a las personas interesadas, que estarán directamente involucradas para mantenimientos o mejoras del sistema. Esta capacitación también consiste en la descripción de las herramientas utilizadas, las funciones desarrolladas, la metodología utilizada, los *frameworks* utilizados.

Para el tema de programación, no se ha requerido ningún entorno especial, ya que se utiliza uno de los entornos más conocidos del mercado, en un ambiente web y multiplataforma.

#### **3.5. Material elaborado**

El sistema cuenta con una guía de instalación, por situaciones de migración o instalación en nuevos ambientes. Esta consta de una serie de pasos intuitivos y descriptivos para la instalación desde un ambiente nuevo.

También cuenta con una guía para el usuario, con sucesiones de pantallas para describir gráficamente todos los procesos y flujos existentes dentro del sistema. Esta guía es la más entendible por el usuario final, la cual le ayudará a solventar cualquier inconveniente conceptual que se tenga en el sistema.

Finalmente, cuenta con un material técnico elaborado para las personas involucradas directamente en la administración y gestión del sistema, puesto que se describen temas como funciones utilizadas, estándares de código, diccionario de datos, capas de software, entre otros. Esta documentación está dirigida a administradores de tecnologías de la información, por temas de mejoras en el sistema.

#### **3.5.1. Manual de usuario**

El manual del usuario cuenta con una estructura gráfica y descriptiva sobre las distintas situaciones y flujos del sistema. Está diseñado de tal manera que el usuario pueda intuir de manera rápida la solución a las distintas preguntas sobre el funcionamiento del sistema.

45

El documento está dividido en secciones o módulos, los cuales cuentan con una descripción y una sucesión de pantallas del sistema, que ilustran cómo es que se va dando el flujo en cada situación del sistema.

Este material ha sido otorgado como entregable del proyecto, añadido al sistema, de tal manera que se tenga un apoyo en caso de no contar con soporte directo para incidencias o preguntas.

#### **3.5.2. Manual técnico**

Este documento es una guía para el usuario técnico, que engloba el diseño de todo el sistema presentado, su capa de acceso a datos y los componentes que integran al sistema. El documento está diseñado para que el usuario técnico pueda retomar cualquier módulo de programación para mejorarlo y entender en su totalidad la lógica de programación utilizada, así como la lógica de almacenamiento de datos utilizada y la comunicación entre los distintos módulos.

Este material fue proporcionado como entregable, posterior a la entrega del sistema funcional e implementado.

### **3.5.2.1. Diseño del sistema como un proyecto de software**

Esta sección del documento técnico, contiene la concepción inicial del sistema, ya que involucra el análisis y diseño preliminar del sistema como un proyecto de software. Este es generado a partir de los requerimientos tomados en entrevistas previas con los involucrados del sistema, llegado así a un

46

acuerdo en las funcionalidades que debe tener el sistema. Esta sección se detalla con distintos diagramas de flujo, entidad relación, entre otros.

## **3.5.2.2. Diseño del sistema de almacenamiento y recuperación**

La capa de persistencia de datos juega un papel muy importante en la realización del sistema, ya que es la forma y manejo del almacenamiento de los distintos datos que alimentan el sistema. La sección describe la lógica de almacenamiento y recuperación de los datos persistentes, así como el manejo de los datos a nivel interno, describiéndolos por medio de un diagrama entidadrelación, el cual ayuda a comprender, de una manera gráfica, la lógica de relación e interacción entre los datos almacenados.

#### **3.5.2.3. Componentes del sistema**

El sistema está construido por módulos, que a su vez tienen componentes de programación que engloban funciones y acciones definidas para el manejo de cada módulo. En esta sección se describen con detalle las funciones utilizadas por cada módulo; también se describe la estandarización de código utilizada por cada módulo.

# **CONCLUSIONES**

- 1. Se transformaron y automatizaron los procesos de:
- Evaluación de amenazas
- Evaluación de categoría de riesgo
- Evaluación de requerimientos mínimos de seguridad
- Evaluación de relaciones políticas y militares
- 2. Se redujo la tasa de tiempo en la realización de evaluaciones de horas/evaluación a minutos/evaluación, por medio de la automatización de evaluaciones realizada a través de los módulos del sistema.
- 3. Se inició un proceso de introducción de herramientas tecnológicas de vanguardia a la gestión de evaluaciones, debido a que pueden acceder al sistema desde cualquier dispositivo con acceso a internet.
- 4. Se integró y estandarizó el procedimiento de evaluaciones de riesgo para 14 países.
- 5. Se automatizó la generación de reportes de resultados de evaluaciones
- 6. Se centralizó el acceso de información de riesgos de localidades en donde Visión Mundial tiene presencia.
- 7. Se redujo el tiempo de envío de resultados de evaluaciones debido al módulo de envío de reportes por correo electrónico.
- 8. Se eliminó el retardo en la toma de decisiones relacionadas con la seguridad corporativa, generado por tiempo requerido para las evaluaciones.
- 9. Se creó el sistema para ser accedido por cualquier ordenador o dispositivo móvil con acceso a internet y sistema GPS.
- 10. Se facilitó la comunicación de resultados de procesos, mediante el envío de resultados y reportes por correo electrónico.

.

### **RECOMENDACIONES**

- 1. Optimizar los procesos de evaluación para que la automatización sea simple y la reducción de tiempo en la realización de la misma sea mayor.
- 2. Monitorear el *performance* de la aplicación con la total cantidad de usuarios que tendrá, con el fin de verificar la estabilidad del sitio web.
- 3. Descargar la información histórica dentro del sistema por lo menos cada 4 meses, con el fin de eliminar información pasada que no genere valor a la organización.
- 4. Ejecutar ciclos de mejora continua, con el fin de agregar funcionalidades adicionales al sistema, reutilizando los componentes tecnológicos con los que ya se cuenta.
- 5. Ejecutar un proceso para la generación de copias de seguridad del sistema periódicamente, a manera de resguardar siempre como prevención de desastres en servidores.

# **BIBLIOGRAFÍA**

- 1. Ajax*. Learning how to use jQuery AJAX with PHP.* [en línea]. <http://iviewsource.com/codingtutorials/learning-how-to-use-jqueryajax-with-php-video-tutorial/>. [Consulta: 20 de enero de 2015].
- 2. Google Maps*. Google Maps API Tutorial.* [en línea]. <http://www.w3schools.com/googleapi/>. [Consulta: 23 de octubre de 2014].
- 3. Jquery*. Api Documentation.* [en línea]. <http://api.jquery.com/>. [Consulta: 10 de septiembre de 2014].
- 4. Jquery Mobile*. Api Documentation.* [en línea]. <http://api.jquerymobile.com/>. [Consulta: 13 de octubre de 2014].
- 5. Mysql*. Documentation.* [en línea]. <http://dev.mysql.com/doc/>. [Consulta: 20 de noviembre de 2014].